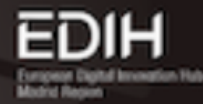

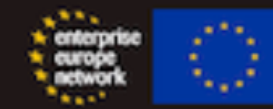

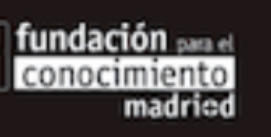

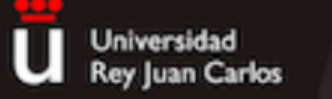

**CIBERIMAGINARIO** 

## Elaboración y uso de pódcast para la comunicación científica

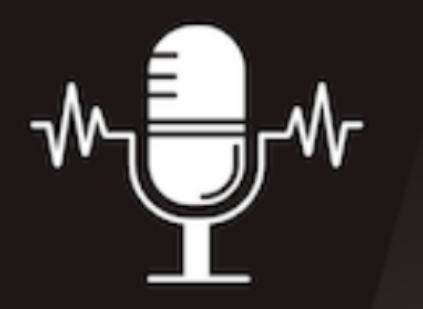

**Descubre las posibilidades del** podcast para realizar divulgación científica

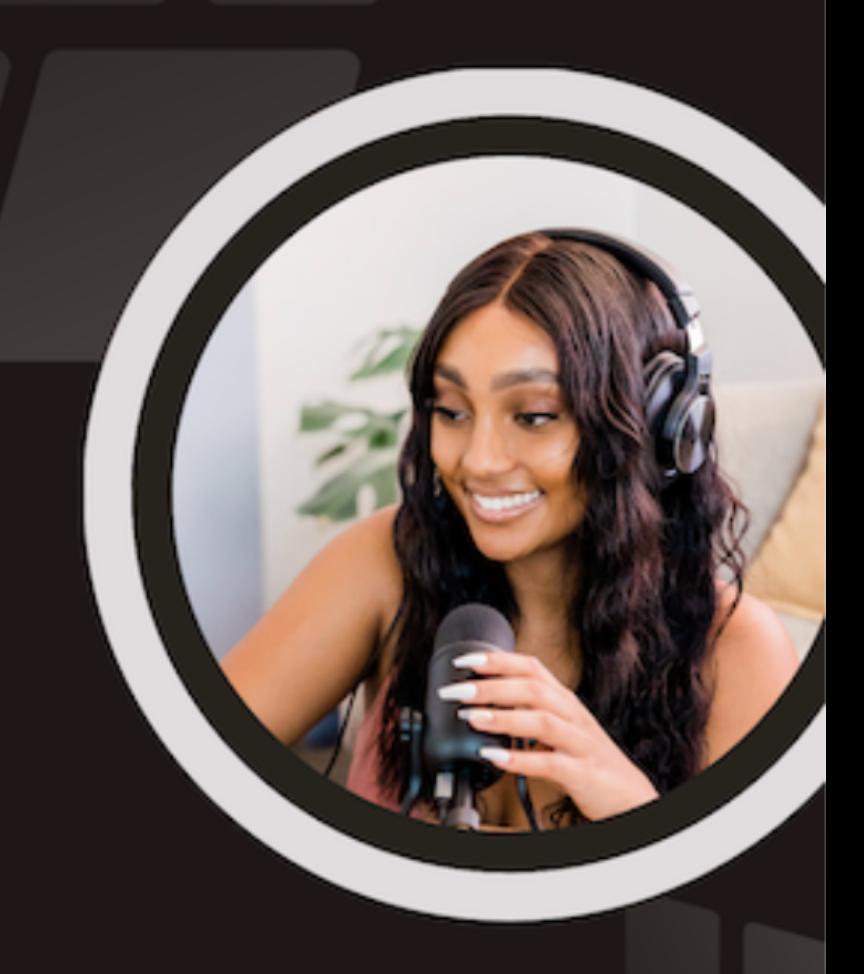

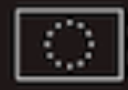

Financiado por la Unión Europea

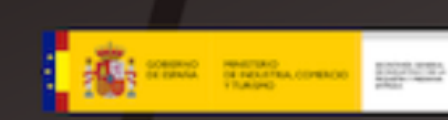

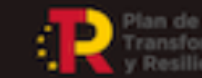

lan de Recuperación,

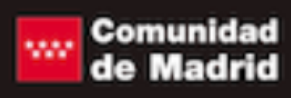

### **Presentación**

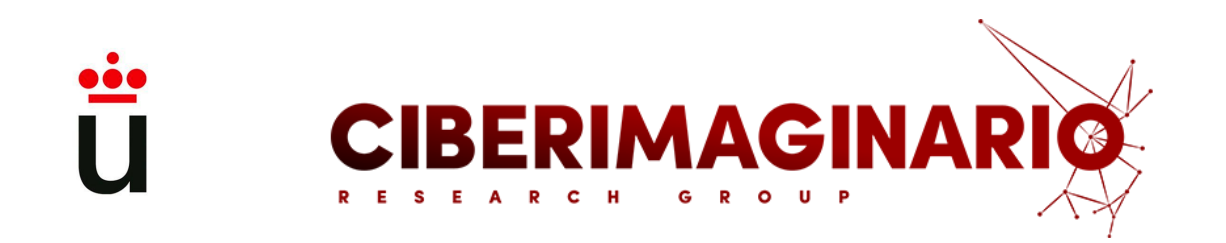

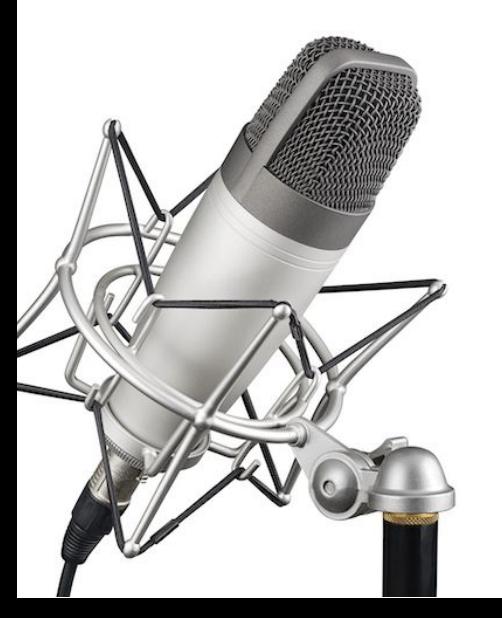

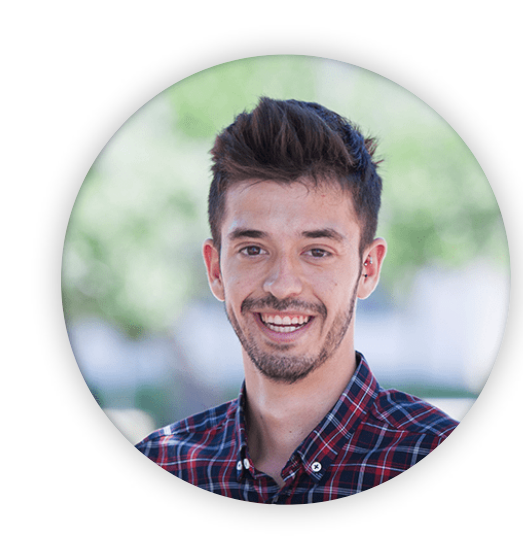

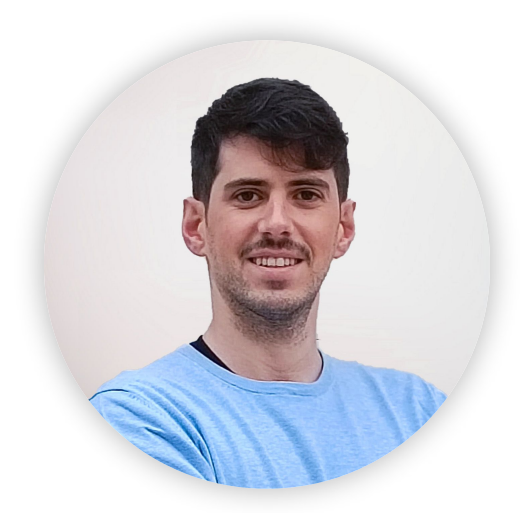

Alejandro Carbonell-Alcocer Juan Romero-Luis

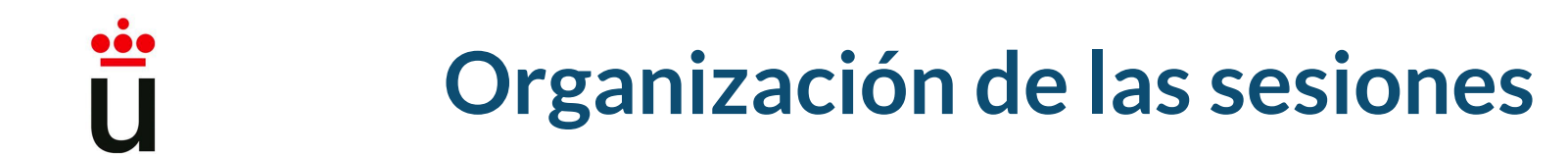

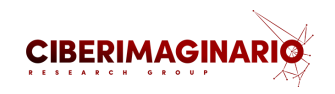

1. Lunes 11. 11 a 13h. Online

2. Martes 12. 9 a 13h. Presencial. **Ordenador y cascos**. CEU. AULA 1.04 Facultad de Humanidades. Paseo Juan XXIII n 6

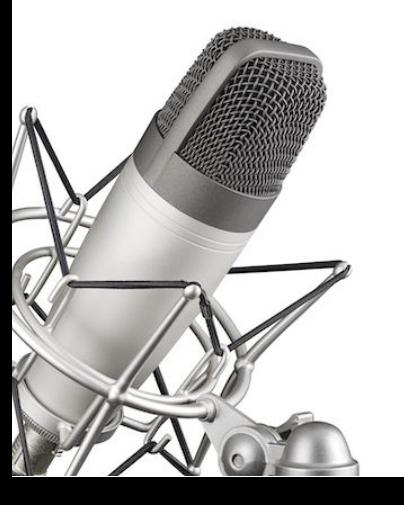

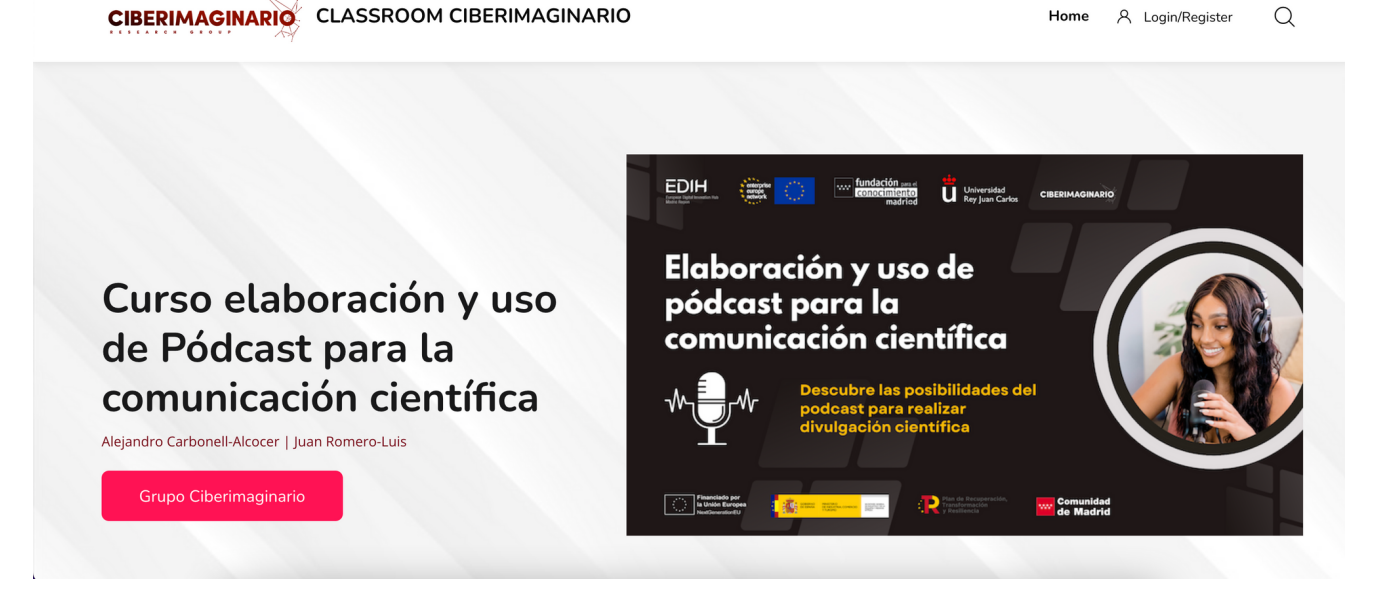

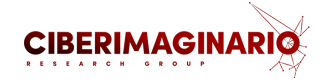

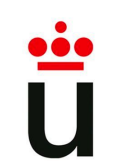

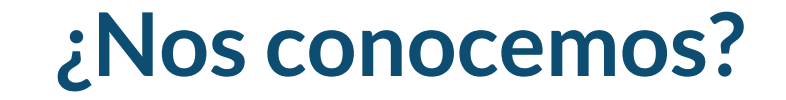

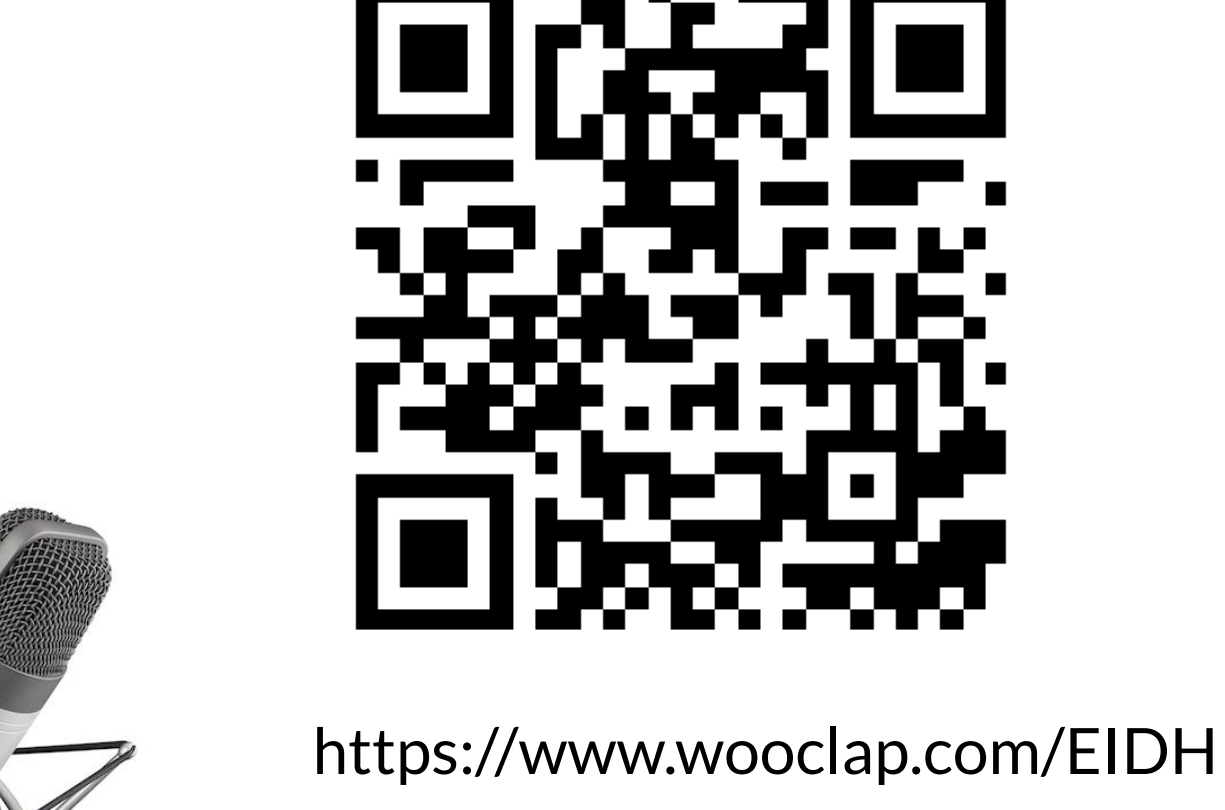

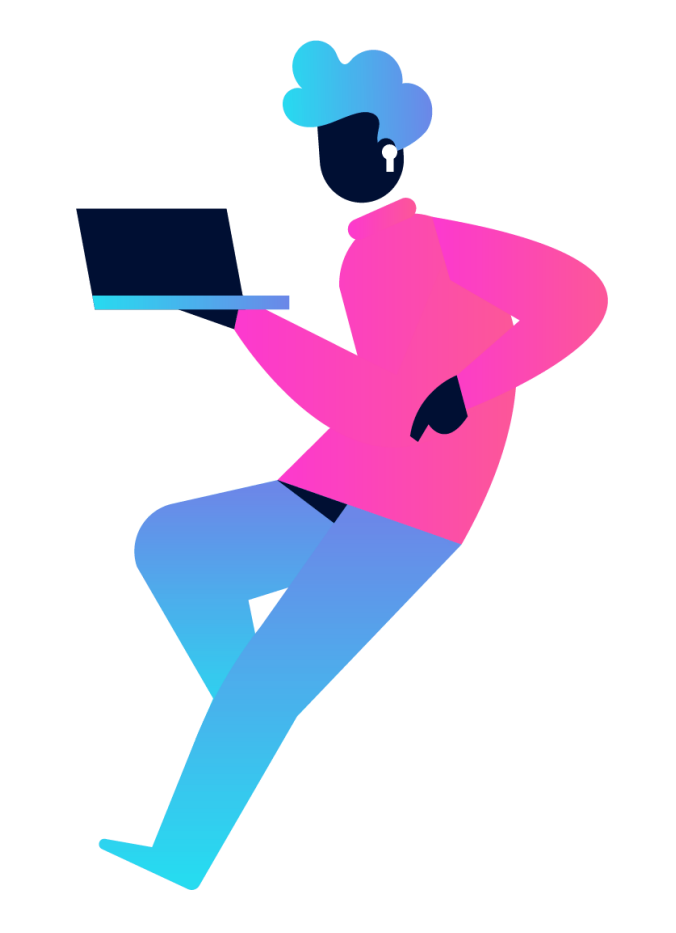

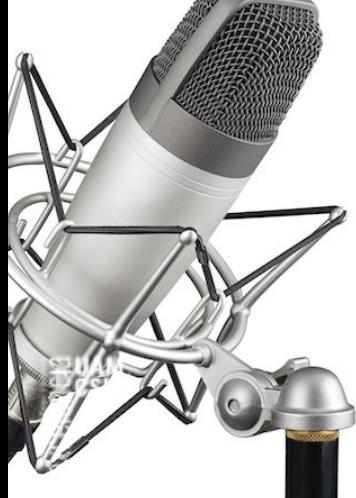

# 1. Uso divulgativo del podcast para la transferencia de conocimiento cientíco

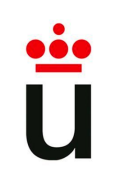

### **¿Qué vamos a trabajar?**

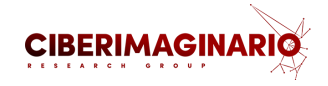

- 1. Introducción al podcasting
- 2. ¿Qué es un podcast?
- 3. ¿Cómo surge?
- 4. Una oferta creciente. Una oportunidad para su uso educativo.
- 5. Ejemplos sobre educomunicación
- 6. Tomando ideas: artes, humanidades, ciencias, tecnología, ciencias sociales....

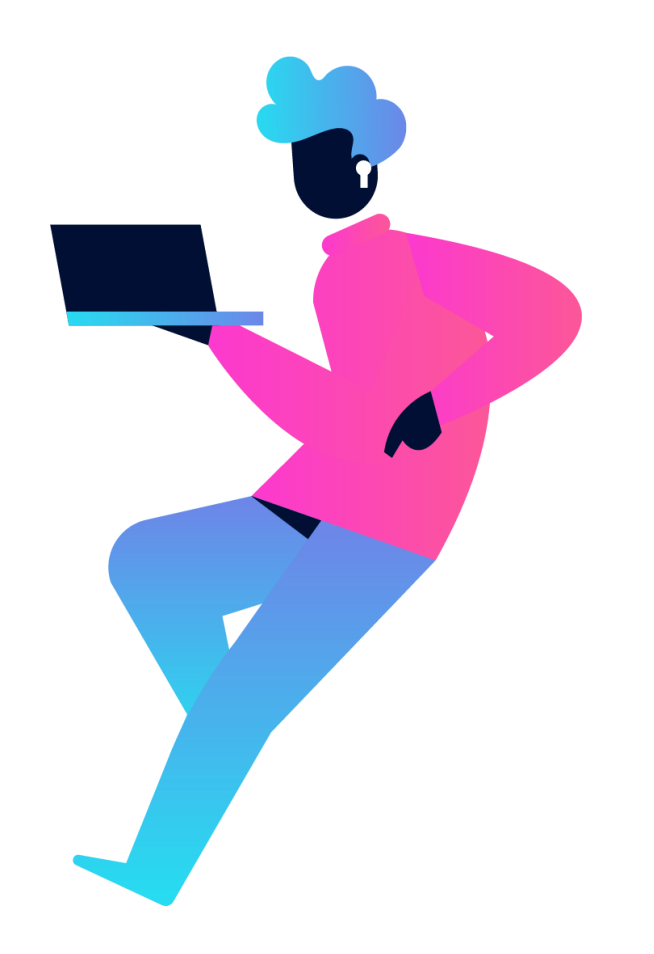

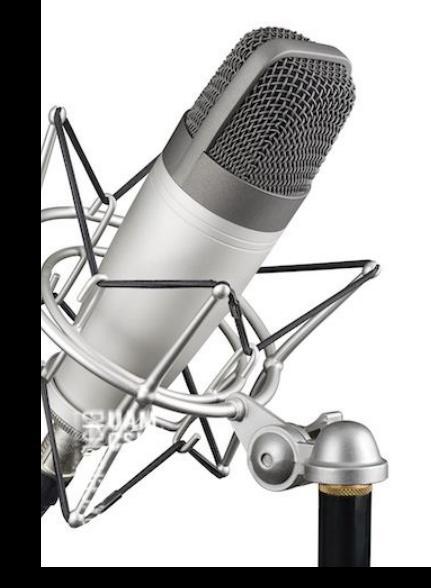

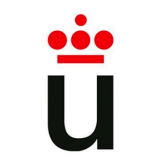

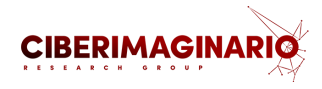

#### **Empecemos escuchando un par de ejemplos de pódcast.**

1. En primer lugar, una emisión reciente del programa **Investigación y Salud** de **Radio URJC**, dirigido por Ángel Gil

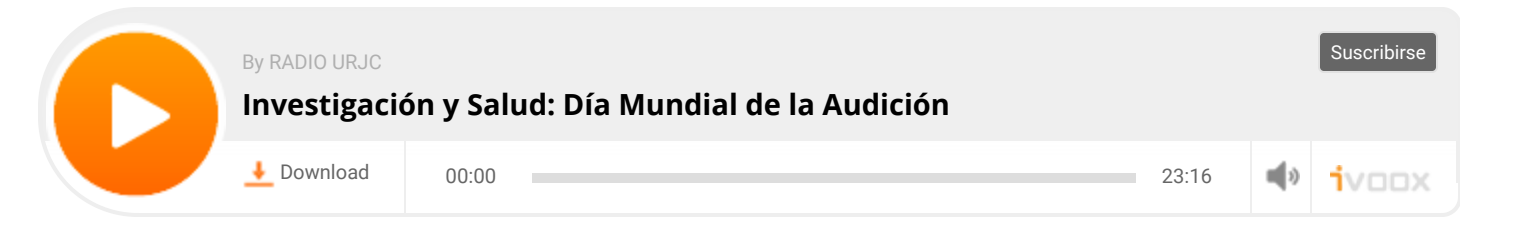

#### 2. En segundo, un capítulo de la serie de pódcast de **Humanidades** de la **UNED**.

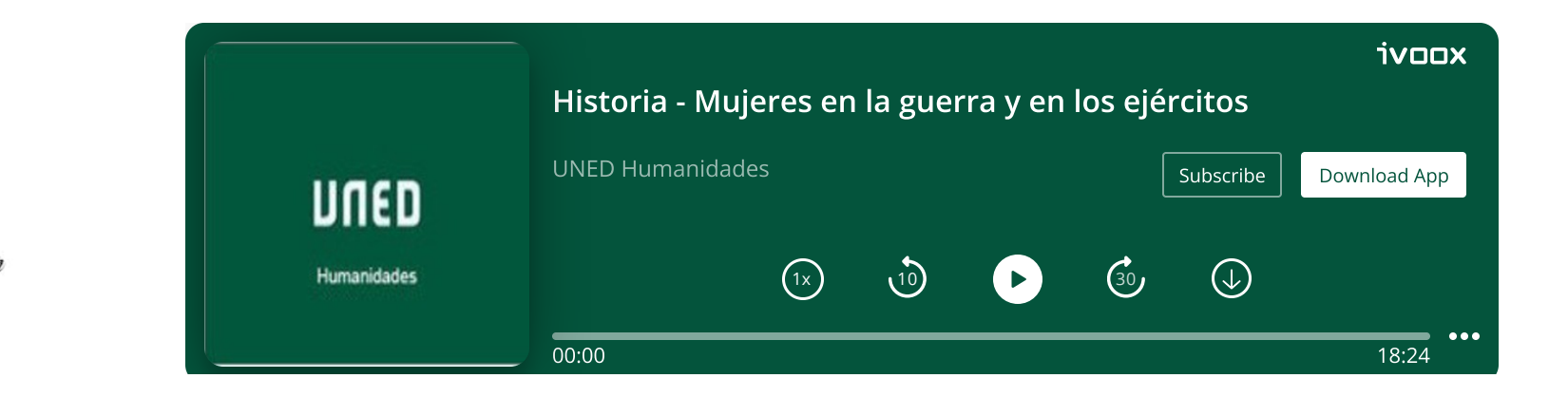

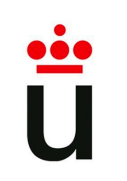

El **objetivo de este curso** es mostrarte

los recursos y técnicas necesarias para que puedas comenzar a elaborar tu

**primer capítulo de un podcast**, y

planificar la puesta en marcha de una serie que puedas usar en tus

investigaciones o asignaturas.

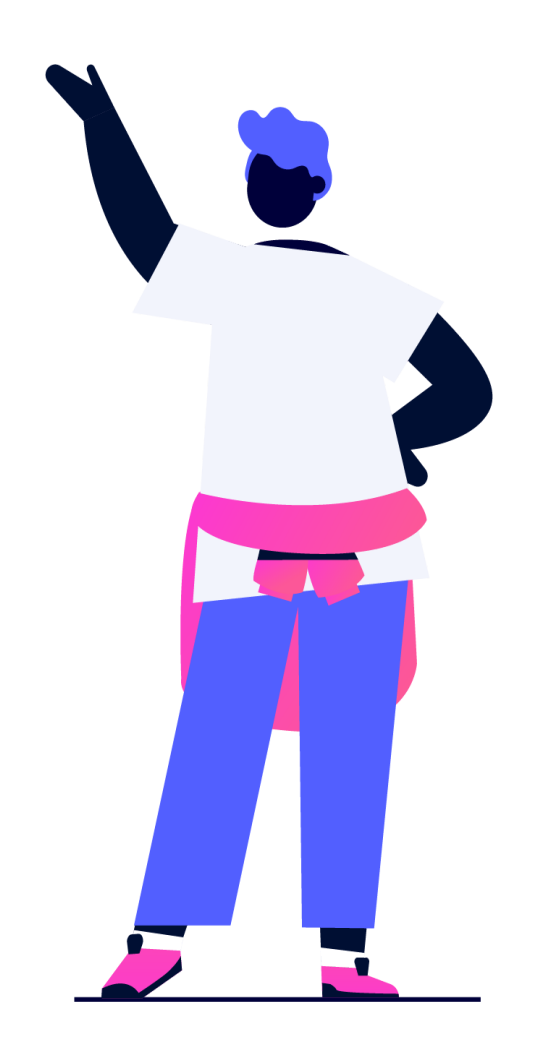

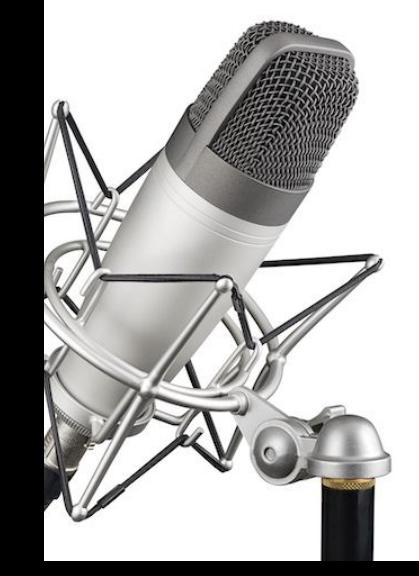

Tras realizar el curso serás capaz de:

- Planificar la creación de un pódcast educativo.
- Conocer algunas técnicas de grabación y edición para la producción del pódcast en Podcaster Spotify.
- Conocer cómo publicar y difundir el contenido del pódcast.

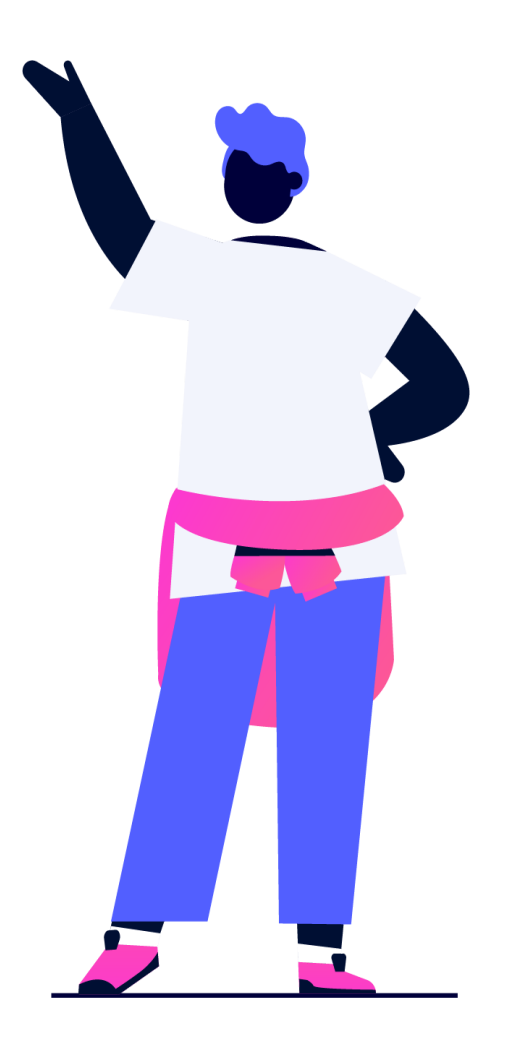

CIBERIMAGI

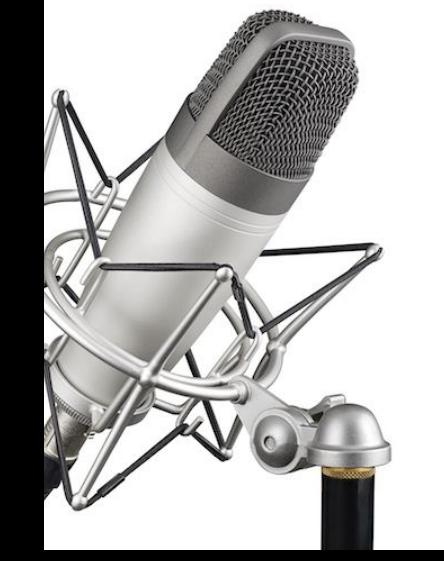

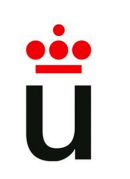

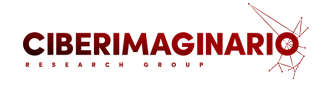

Para realizar este piloto vamos a usar **Podcasters Spotify**, una sencilla aplicación online que nos permitirá hacer un primer capítulo usando el ordenador o el móvil directamente.

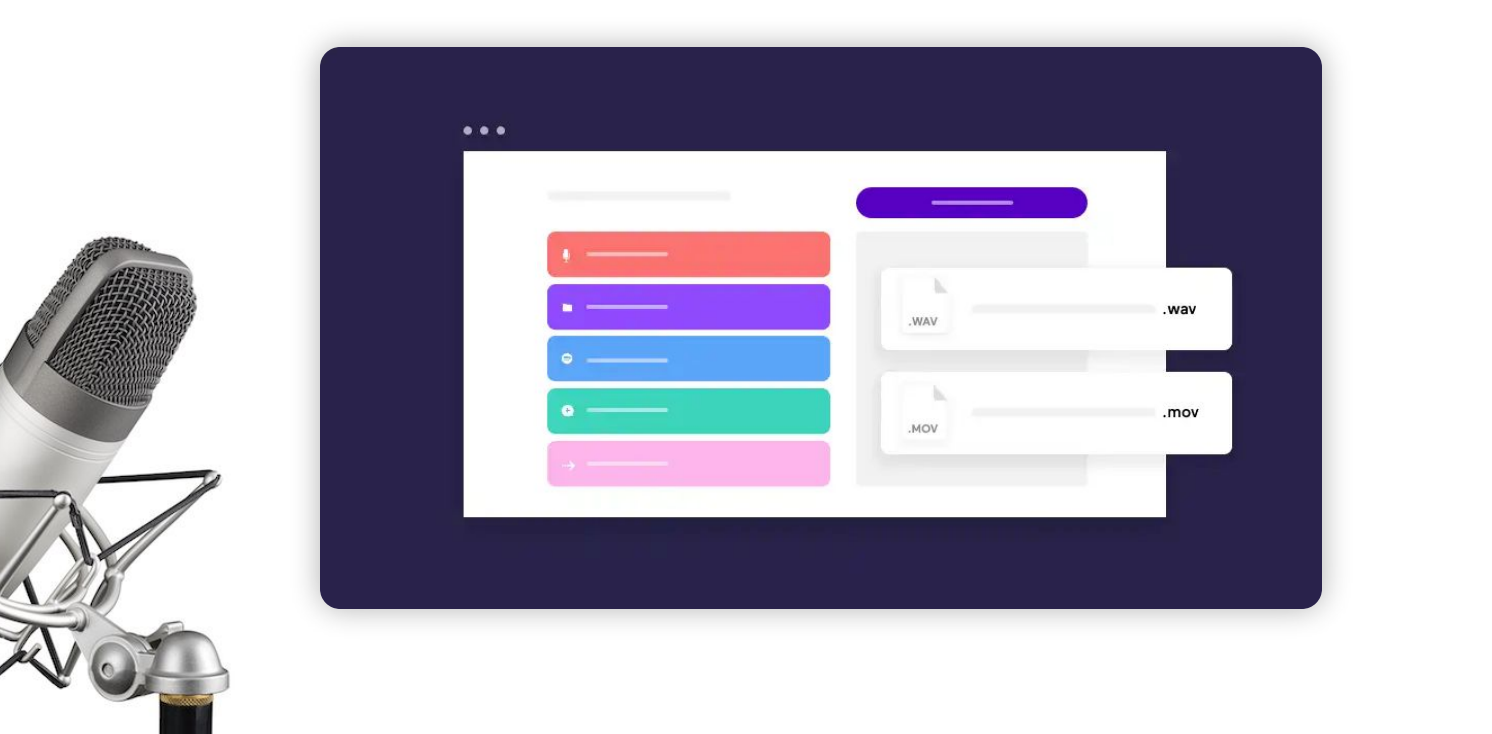

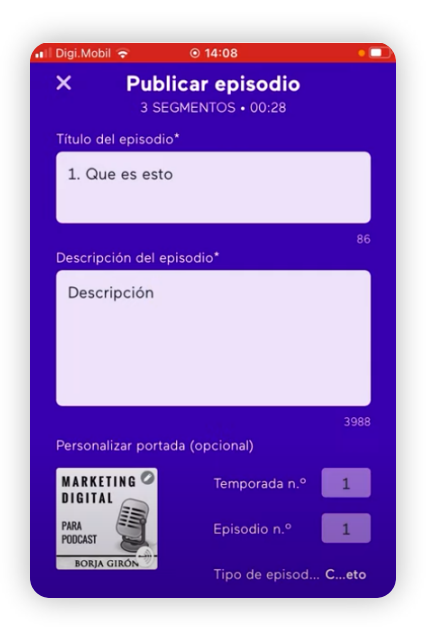

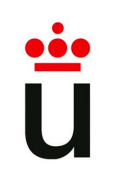

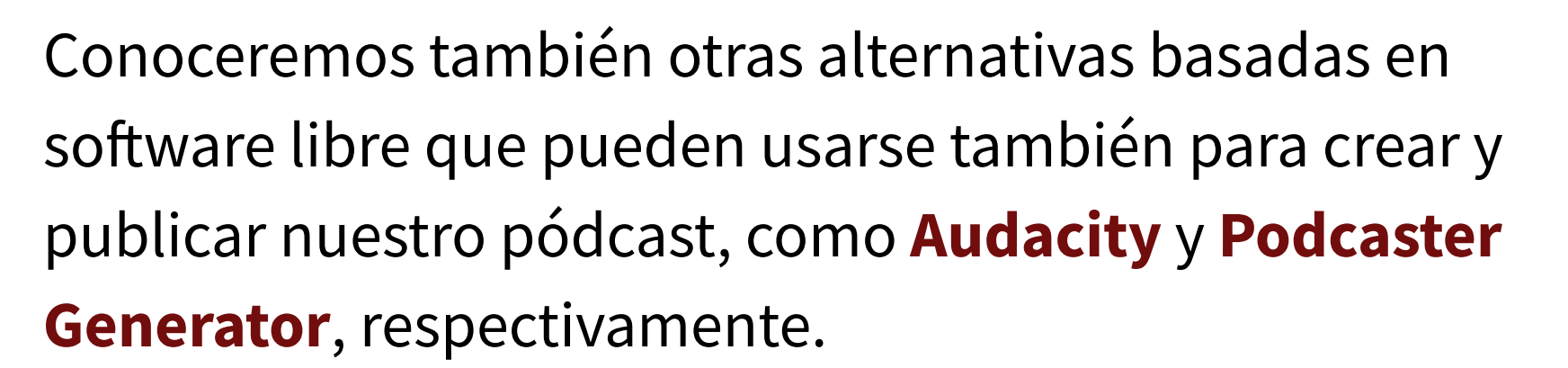

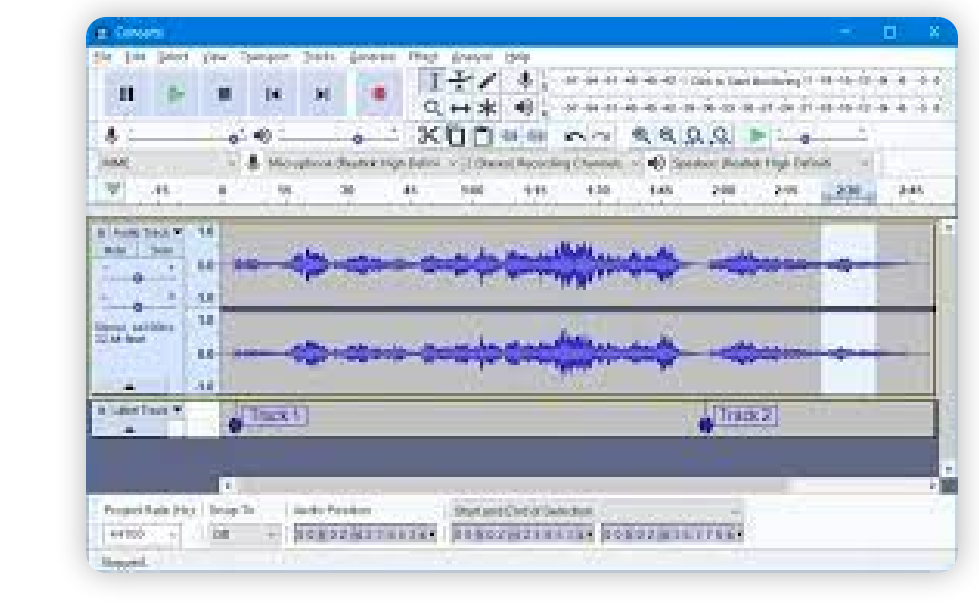

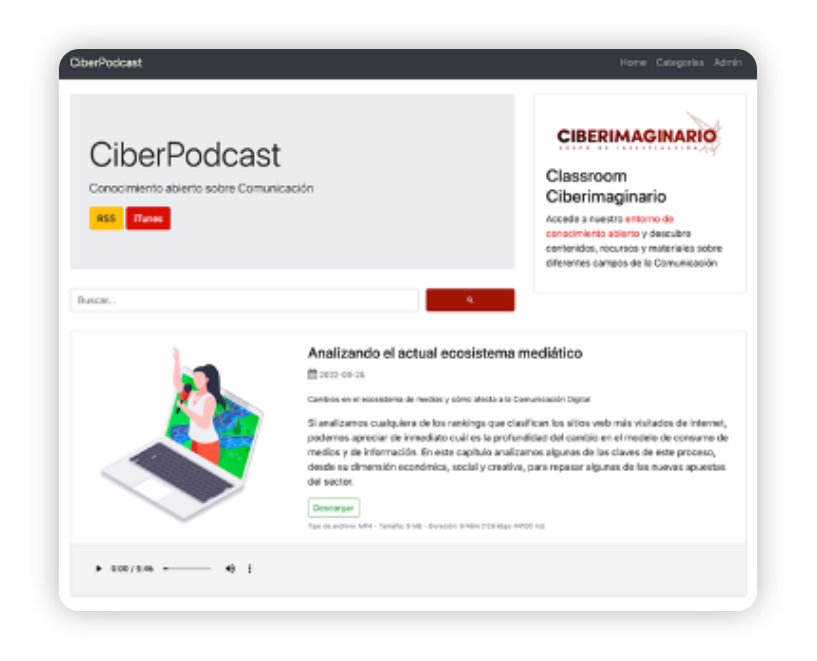

**CIBERIMAGI** 

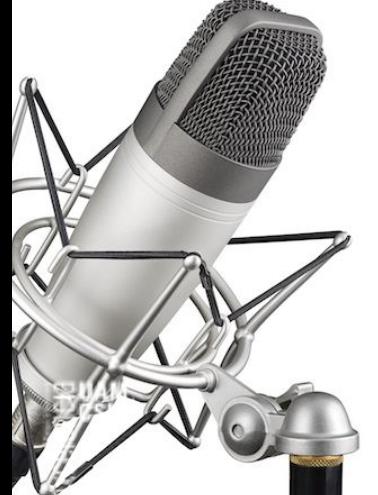

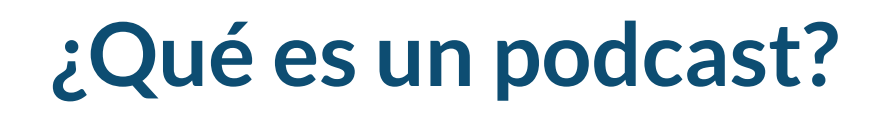

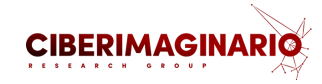

Formato de **audio a la carta** que podemos escuchar en diferido a través de diferentes canales y soportes.

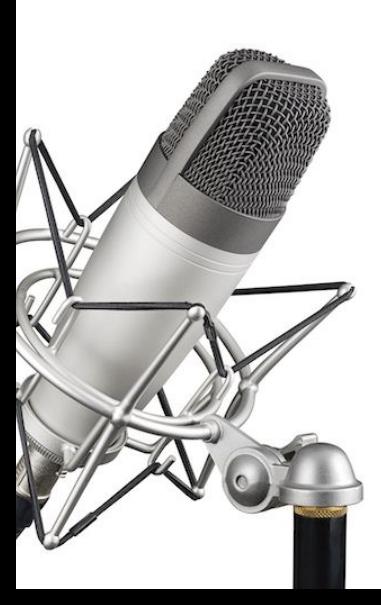

El origen del término se atribuye a Ben Hammersleym, un periodista del periódico británico The Guardian que en 2004 publicó un artículo denominado Audible revolution.

#### Audible revolution | Television industry | The Guardian

Original: www.thequardian.com

With the benefit of hindsight, it all seems quite obvious. MP3 players, like Apple's iPod, in many pockets, audio production software cheap or free, and weblogging an established part of the internet; all the ingredients are there for a new boom in amateur radio

But what to call it? Audioblogging? Podcasting? GuerillaMedia?

"It's an experiment, really," says Christopher Lydon, the ex-New York Times and National Public Radio journalist, and now a pioneer in the field. "Everything is inexpensive. The tools are available. Everyone has been saying anyone can be a publisher, anyone can be a broadcaster." he savs. "Let's see if that works."

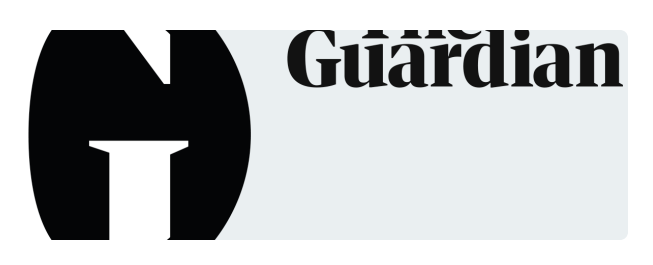

#### **Why online radio is [booming](https://www.theguardian.com/media/2004/feb/12/broadcasting.digitalmedia)**

With the benefit of hindsight, it all seems quite obvious. MP3 players, like Apple's iPod, in many pockets, audio production software cheap or free,...

the Guardian

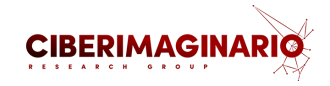

## **Ejemplos en revistas cientícas**

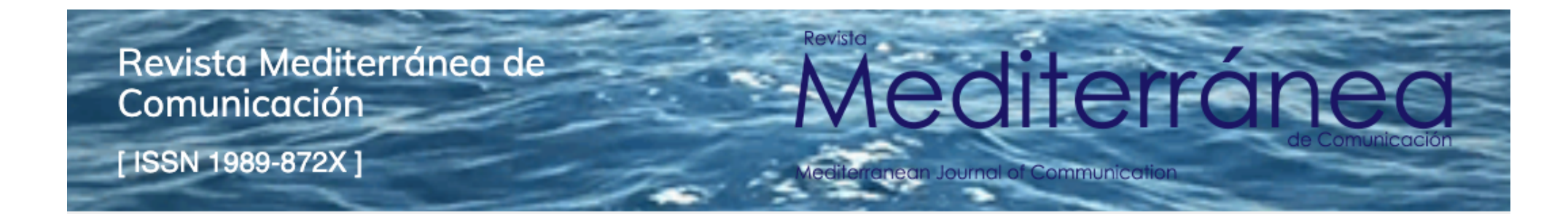

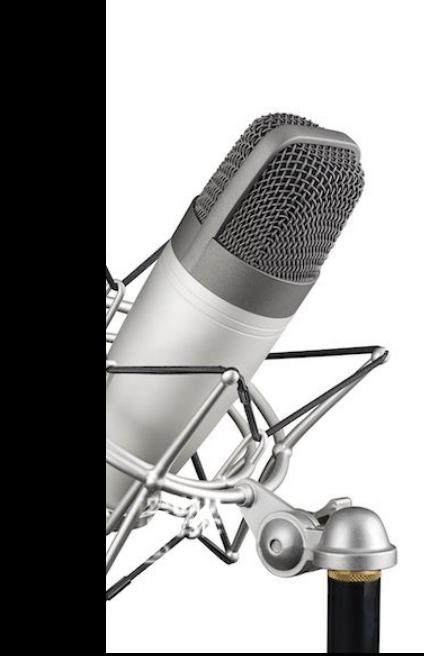

Estrategias de los creadores de contenido científico en redes sociales: cambio climático y economía circular como ámbitos emergentes María-del-Carmen Gálvez-de-la-Cuesta, Sergio 61-78 Álvarez-García, Sergio Gutiérrez-Manjón, María-del-Carmen Gertrudis-Casado

■ PDF (English) lane PDF **B** Podcast

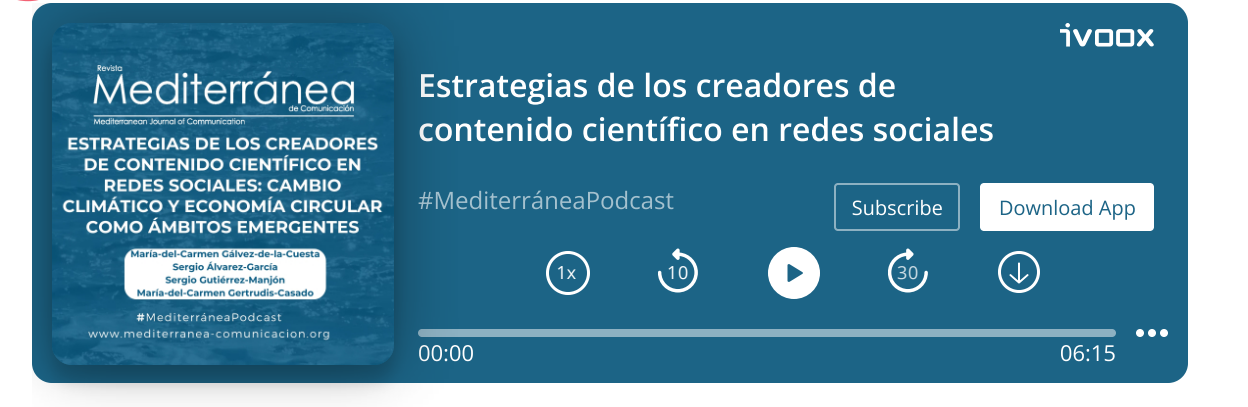

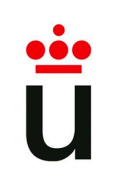

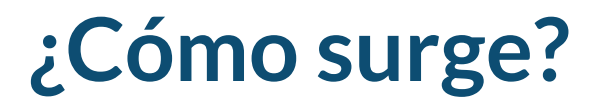

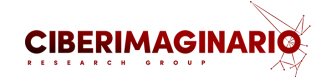

Trabajos iniciales de los ingenieros de Yahoo que elaboran los primeros

sistemas de sindicación de contenidos

Los desarrolladores abren el camino:

- Daily [Source](https://player.fm/series/adam-curry-daily-source-code-50947) Code (Adam Curry)
- Radio [UserLand](https://en.wikipedia.org/wiki/Radio_UserLand) (Dave Winer)

#### NOTA DE PRENSA 7 septiembre 2005

### Apple presenta el iPod nano

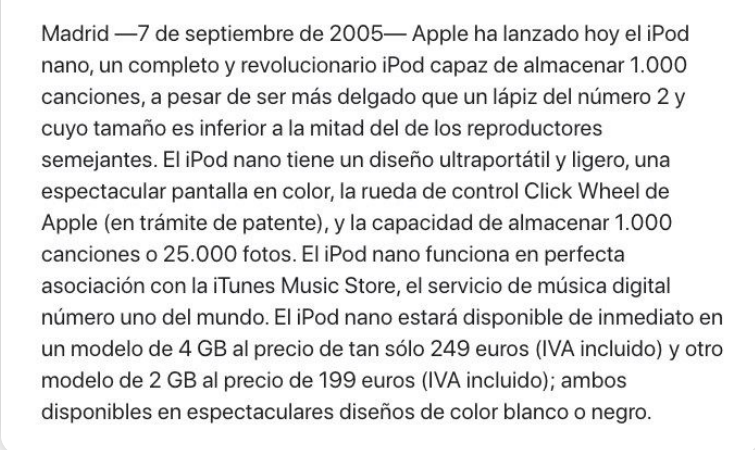

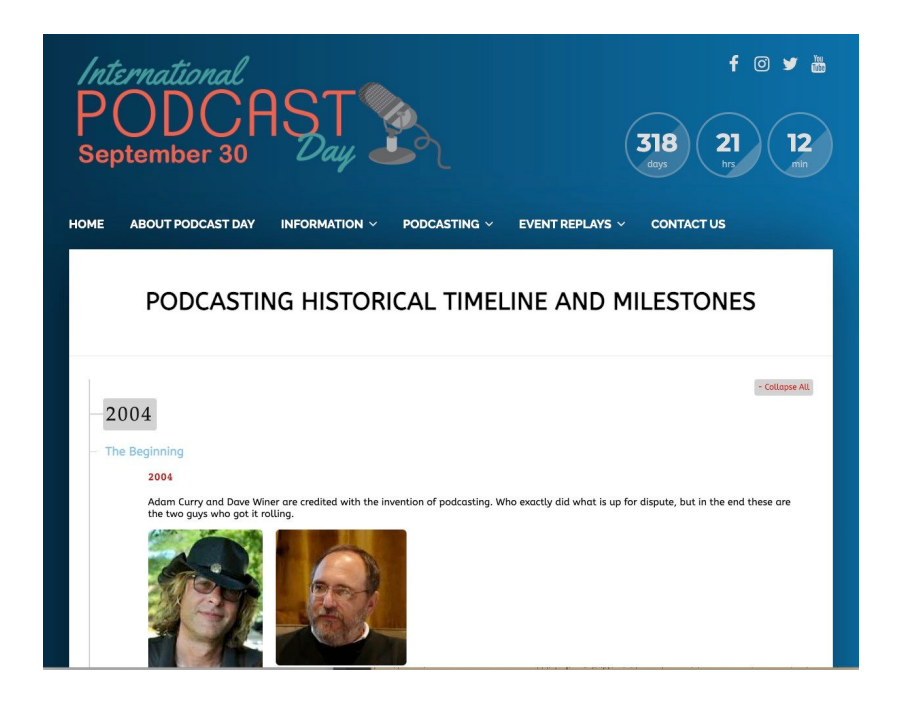

### **El primer uso educativo**

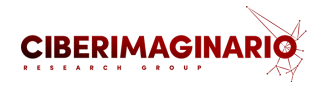

También en 2005, **Marco Lazzari** y **Alberto Betella**, profesor y estudiante, respectivamente, de la Universidad de Bérgamo (Italia) empezaron a desarrollar **Podcaster Generator**, un software libre con el que lanzaron una de las primeras experiencias de podcast educativos Pluriversiradio que aún sigue activa.

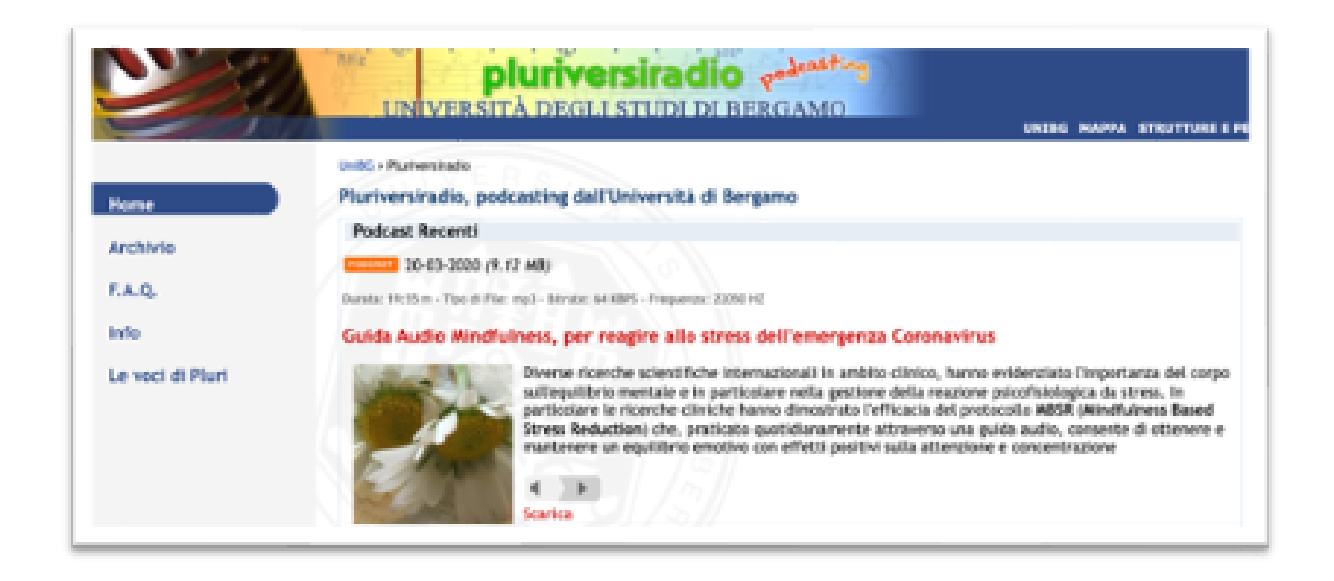

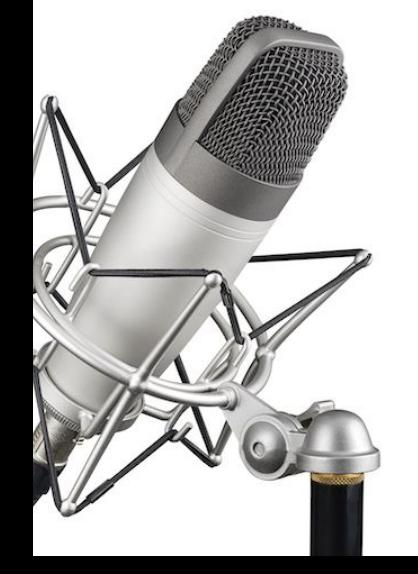

En los últimos años, la oferta de podcast no han parado de crecer, como muestran el Estudio de audio digital <sup>2023</sup> y el Libro blanco de audio digital <sup>2022</sup> de IAB Spain.

Hay una enorme oportunidad para su uso educativo.

Entre las tendencias, se destaca la tendencia al consumo creciente de audioseries y podcast seriados.

Libro [Blanco](https://iabspain.es/estudio/libro-blanco-audio-digital-2022/) de Audio Digital de IAB Spain 2022 [Estudio](https://iabspain.es/estudio/estudio-audio-digital-2023/) de audio digital de IAB Spain 2023

¿Qué dispositivos son los más usados para acceder a contenidos de Audio Digital?

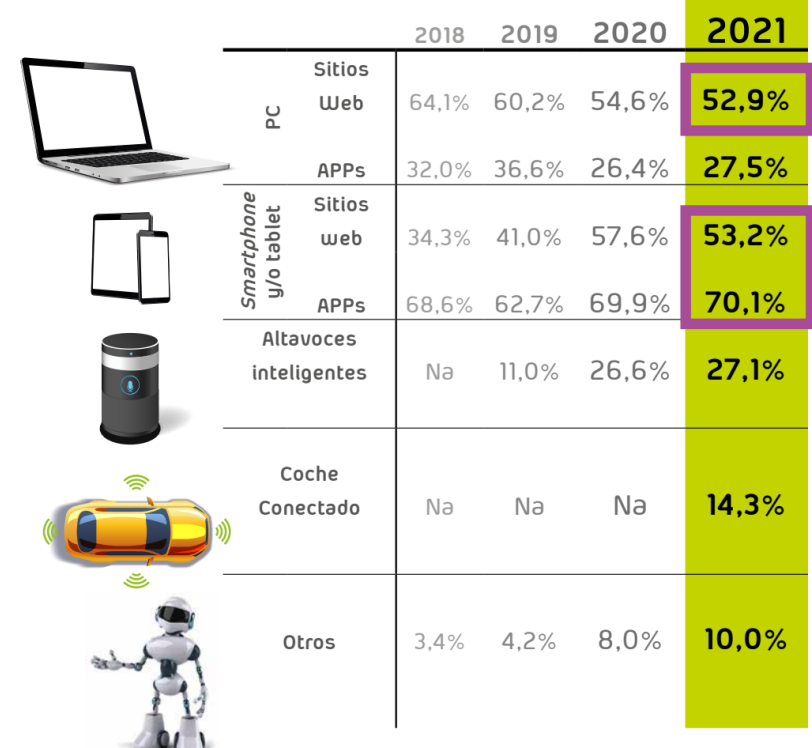

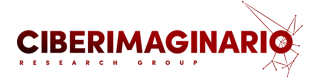

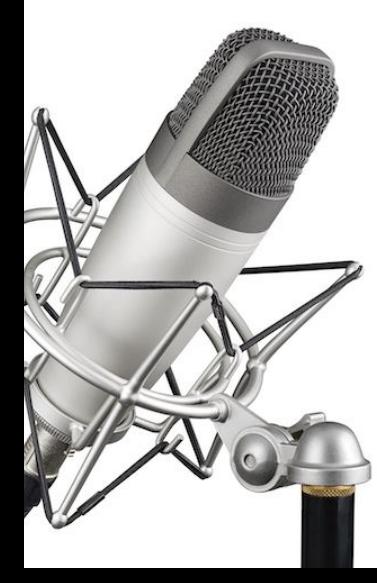

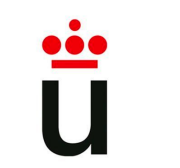

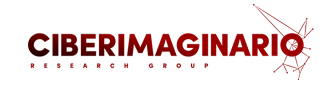

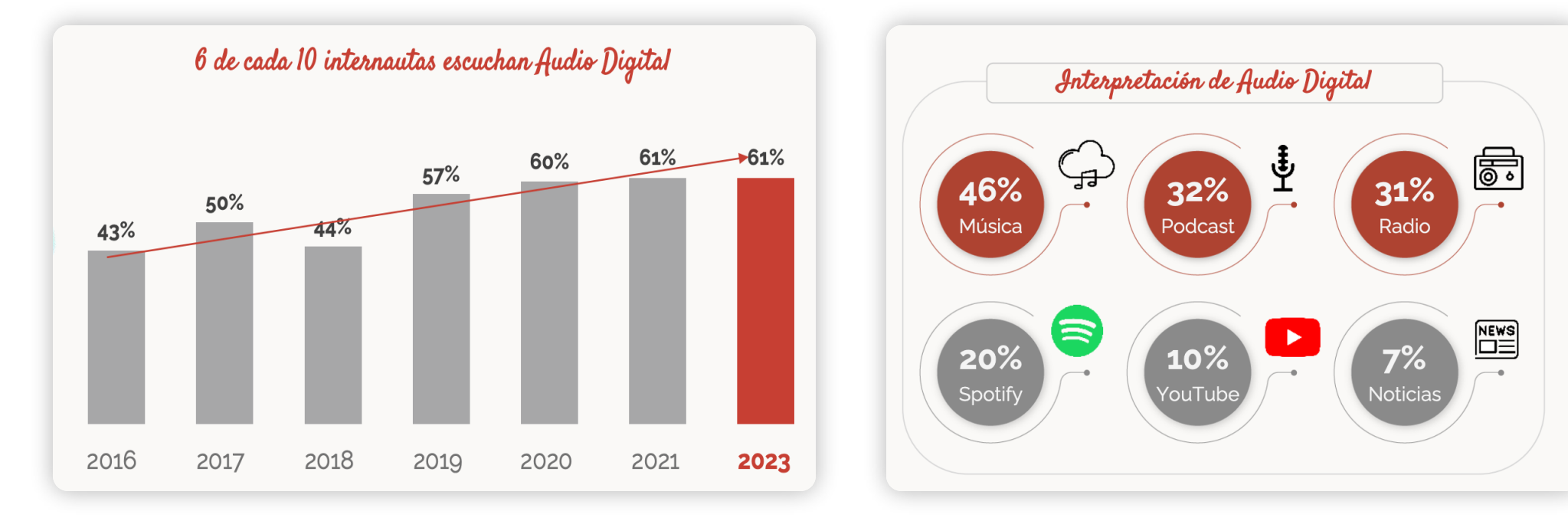

[Estudio](https://iabspain.es/estudio/estudio-audio-digital-2023/) de audio digital de IAB Spain 2023

Libro [Blanco](https://iabspain.es/estudio/libro-blanco-audio-digital-2022/) de Audio Digital de IAB Spain 2022

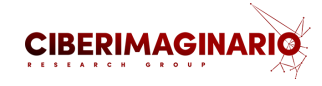

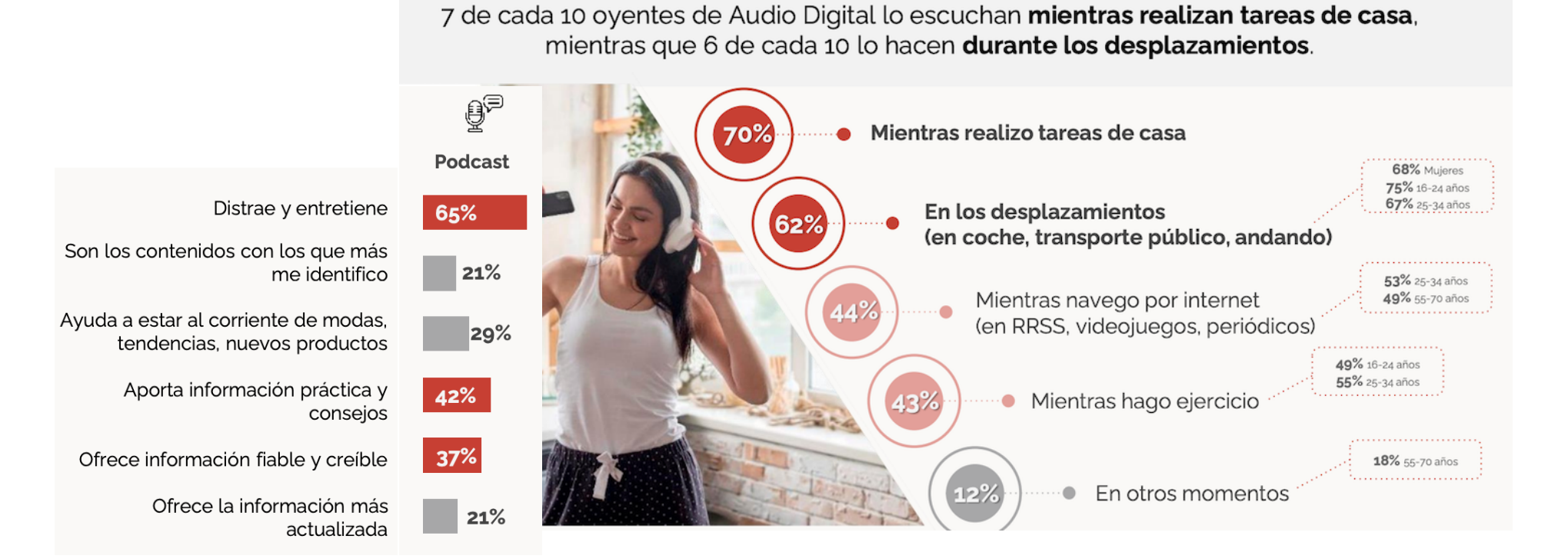

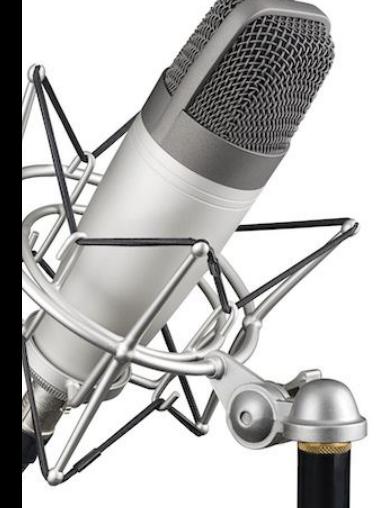

[Estudio](https://iabspain.es/estudio/estudio-audio-digital-2023/) de audio digital de IAB Spain 2023

Libro [Blanco](https://iabspain.es/estudio/libro-blanco-audio-digital-2022/) de Audio Digital de IAB Spain 2022

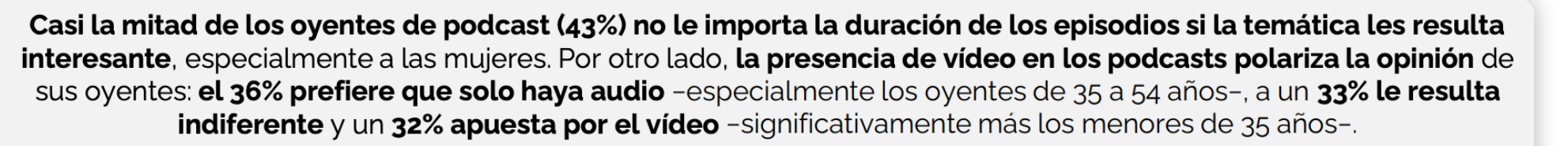

**CIBERIMAGINARIO** 

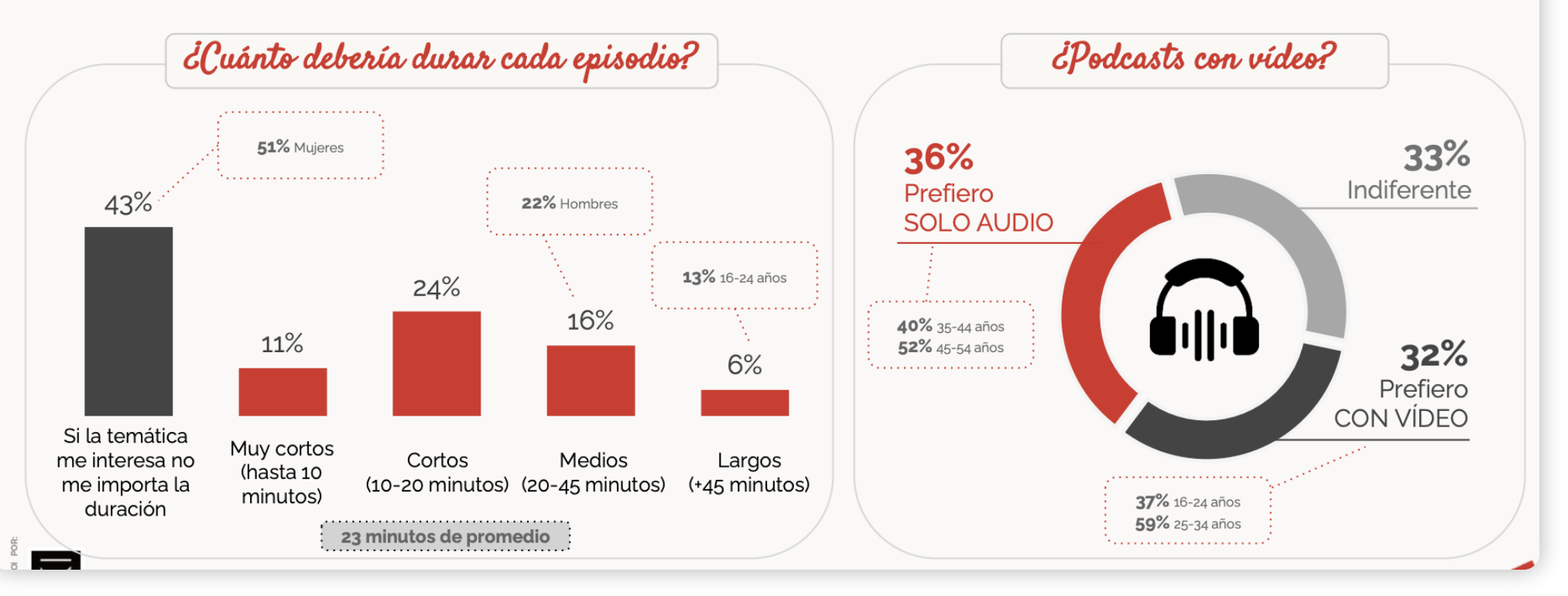

[Estudio](https://iabspain.es/estudio/estudio-audio-digital-2023/) de audio digital de IAB Spain 2023

Libro [Blanco](https://iabspain.es/estudio/libro-blanco-audio-digital-2022/) de Audio Digital de IAB Spain 2022

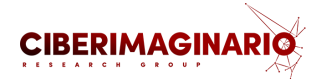

### **Tomemos ideas**

La mejor forma de **tomar ideas** para elaborar nuestro podcast es conocer qué hacen otros, cómo los organizan y plantean sus temáticas. Depende a quién y cómo nos queramos

dirigir, deberemos **preparar y elaborar**

**nuestro contenido**.

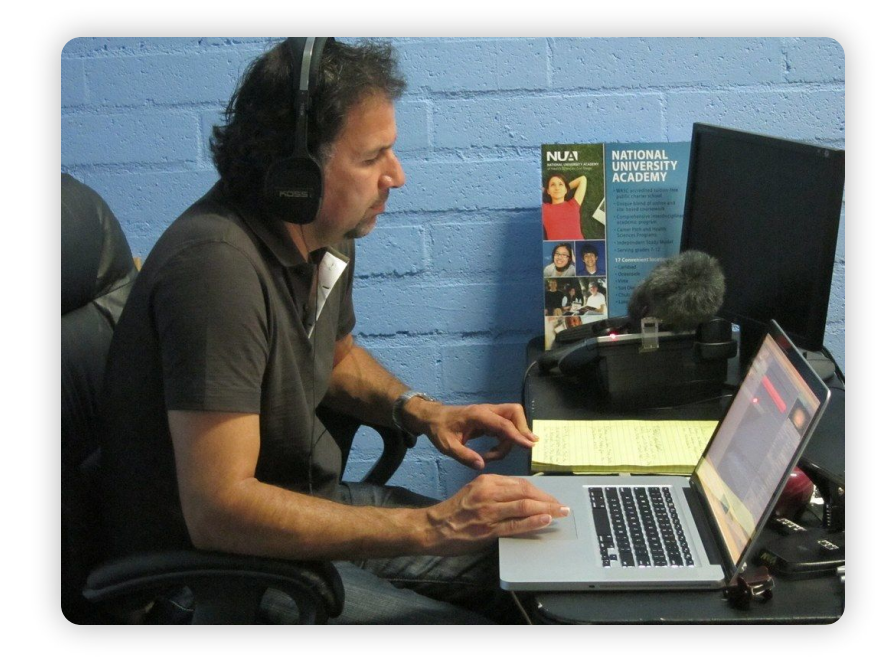

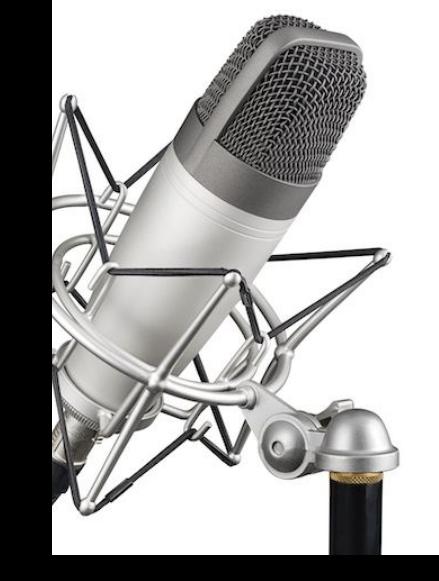

### **Los órigenes del pódcast educativo**

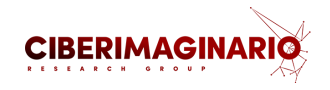

En **2005**, en los albores del podcasting, el profesor **Gardner Campbell** señalaba el valor potencial de este formato para la enseñanza y el aprendizaje. Es difícil que imaginase hasta qué punto llegaría el desarrollo de este formato en la actualidad

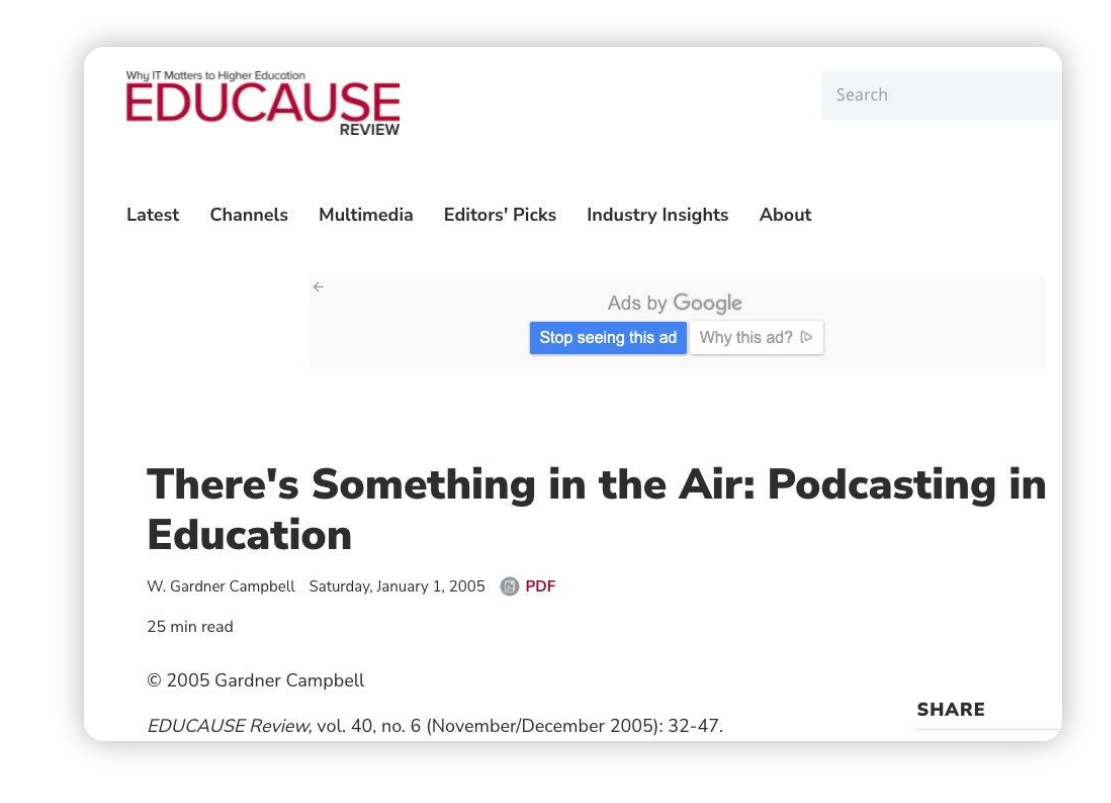

### **Primeros pódcast en la docencia universitaria**

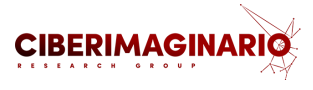

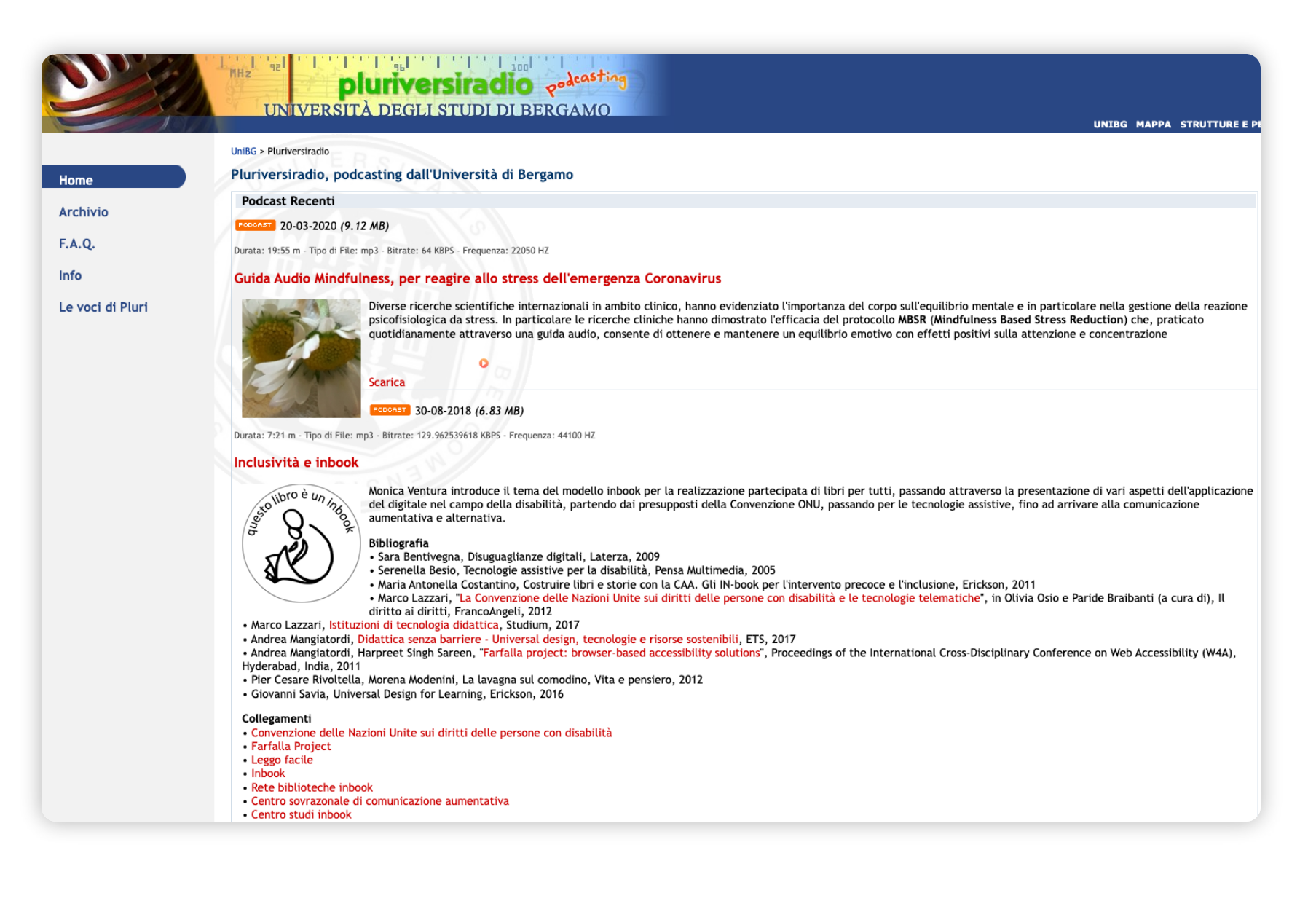

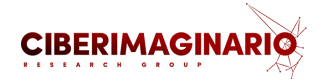

### **Veamos ejemplos**

- Vamos a comenzar por entender cómo podemos **utilizar de manera educativa un podcast**.
- En función de tus intereses, haz una primera revisión de los siguientes ejemplos.
- Luego entraremos con más detalle en ellos, pero selecciona un par de ellos y responde a estas preguntas para compartirlas después en una pizarra compartida.

1. **¿Qué destacarías de cada ejemplo?** 2. **¿Qué mejorarías?** 3. **¿Qué ideas te parecen interesantes para usar en tu pódcast?** 4. **¿Qué otros ejemplos incluirías en esta lista?**

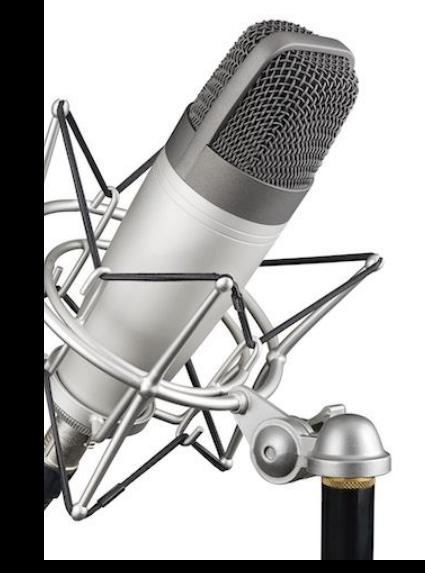

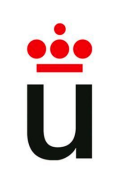

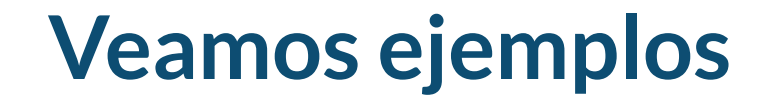

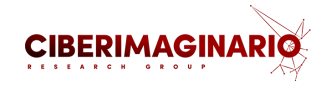

#### **Artes y Humanidades**

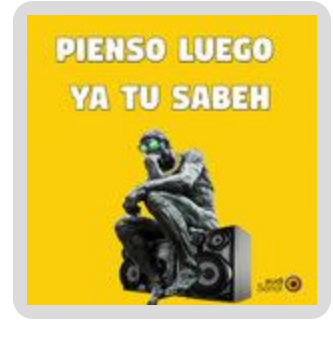

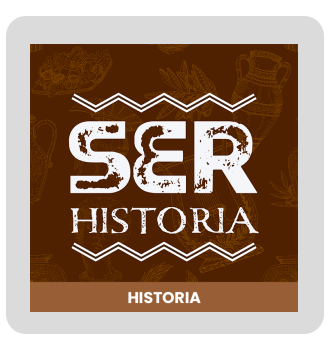

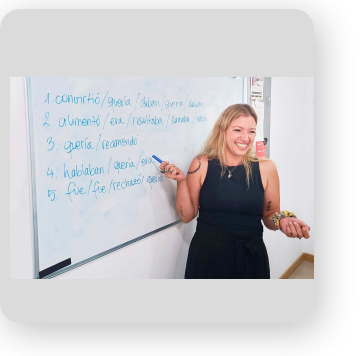

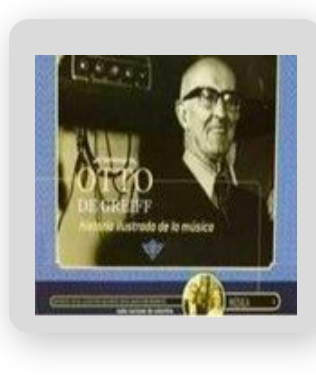

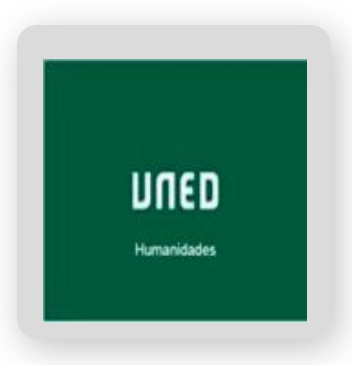

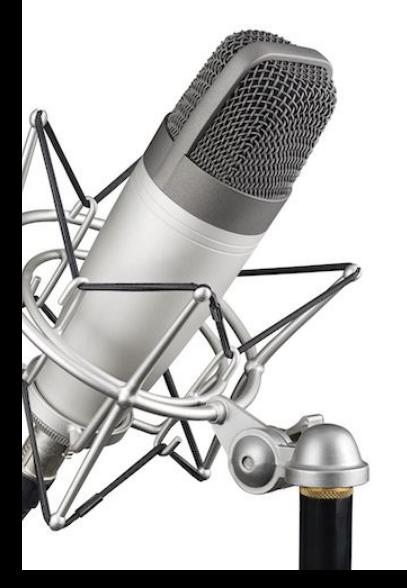

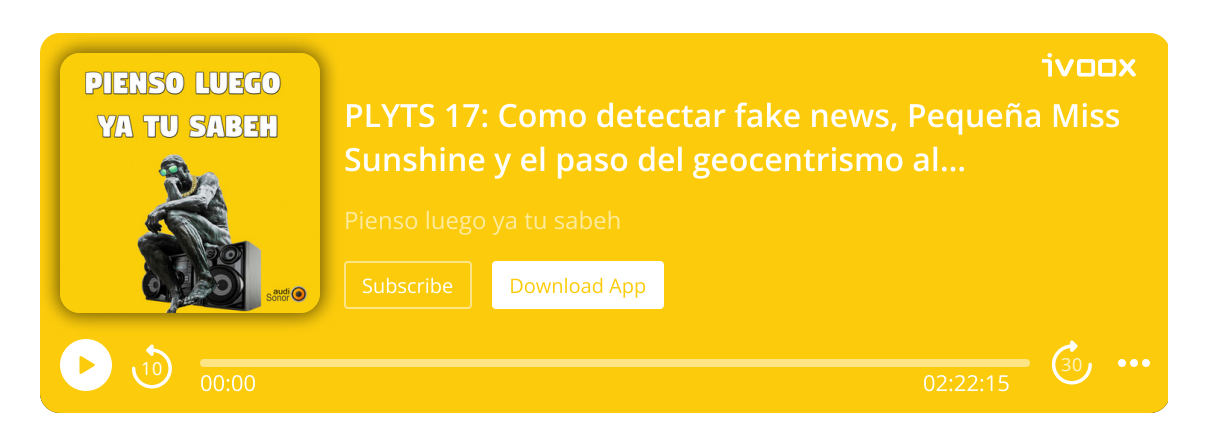

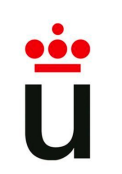

### **Veamos ejemplos**

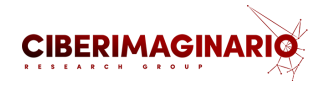

#### **Ciencias**

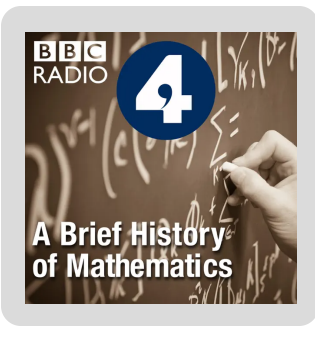

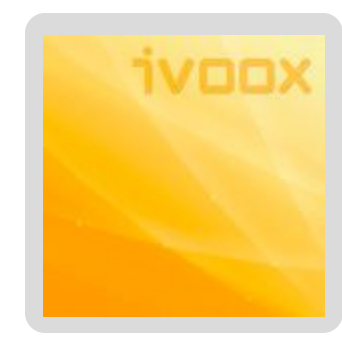

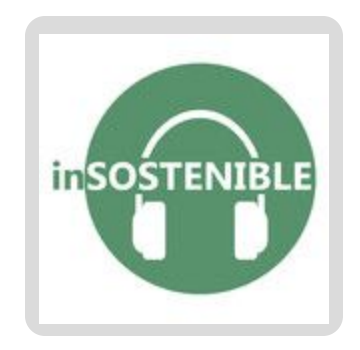

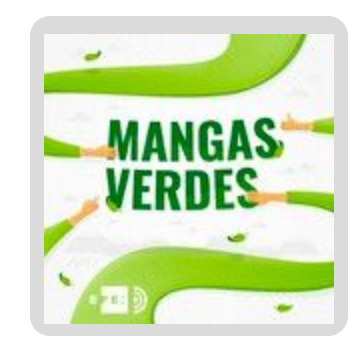

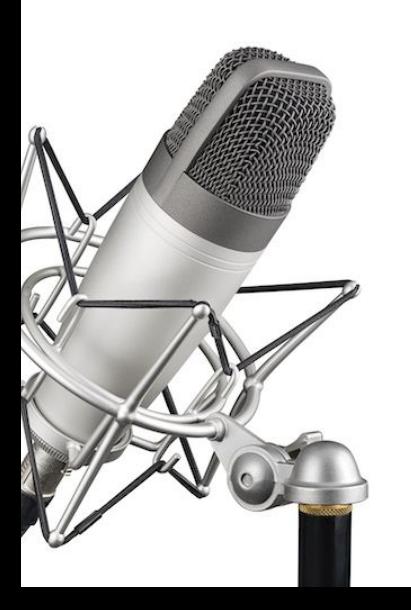

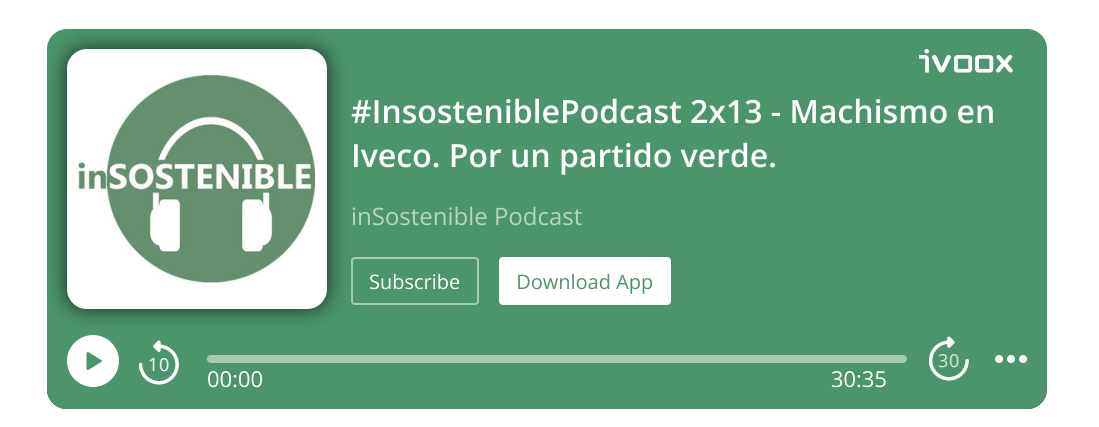

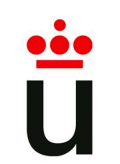

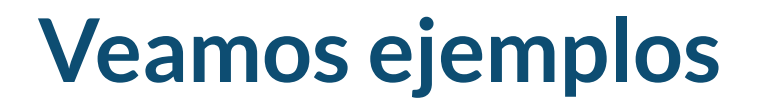

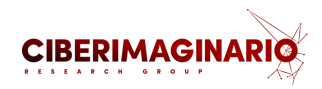

#### **Ciencias de la Salud**

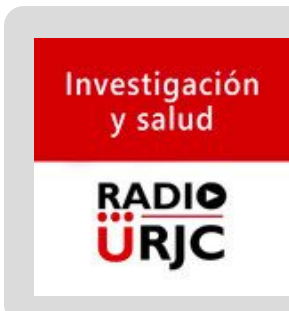

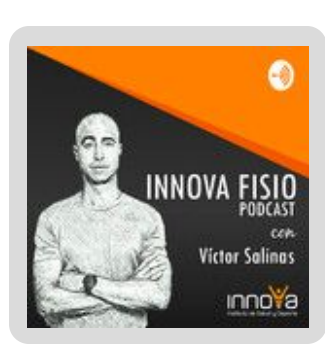

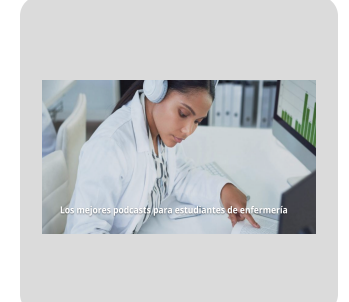

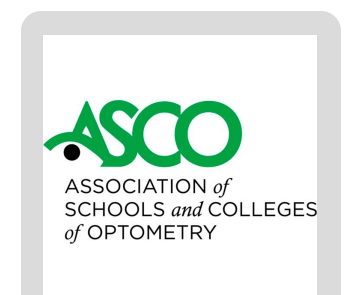

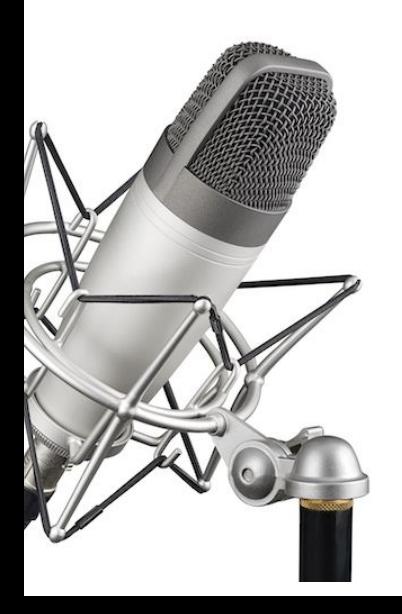

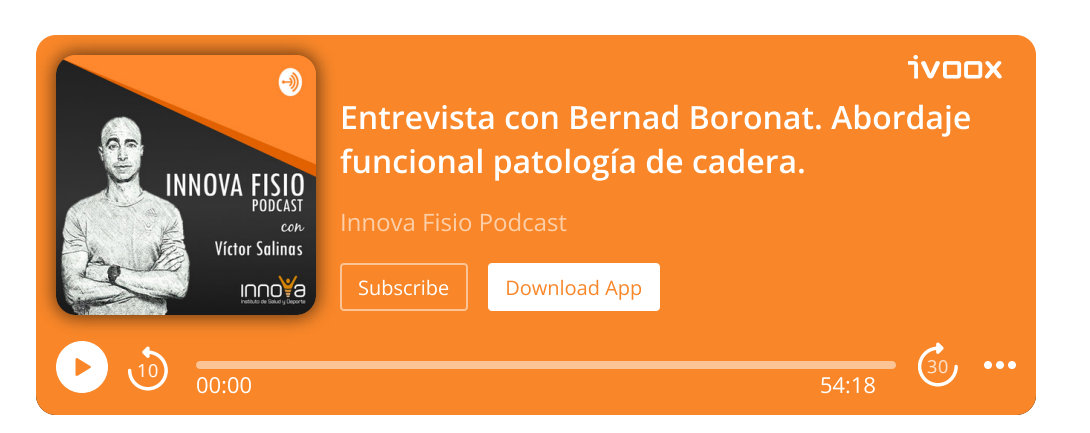

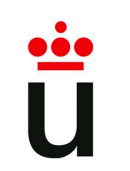

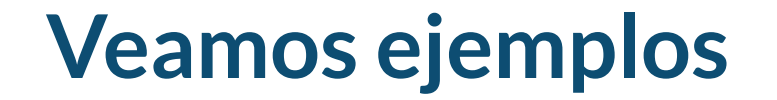

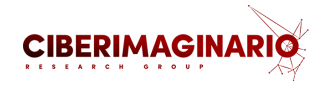

### **Ingeniería y Arquitectura**

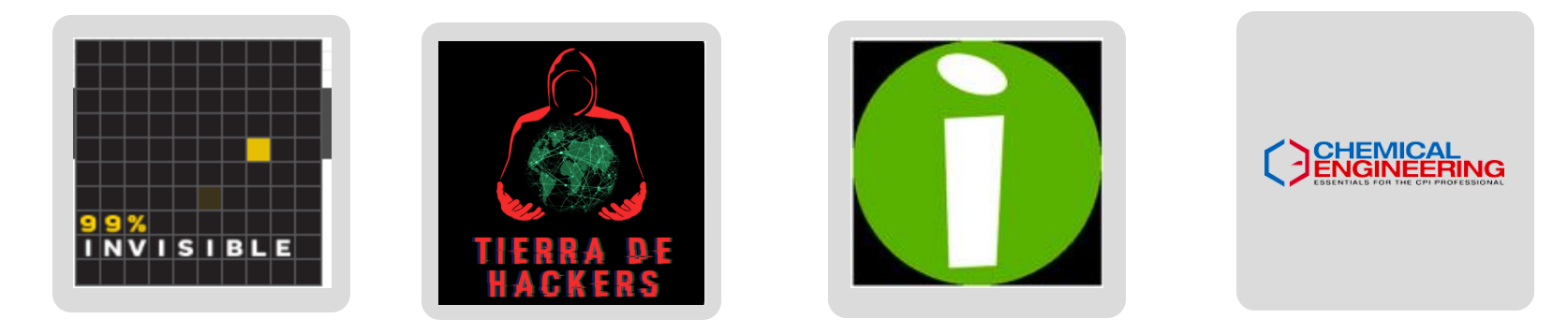

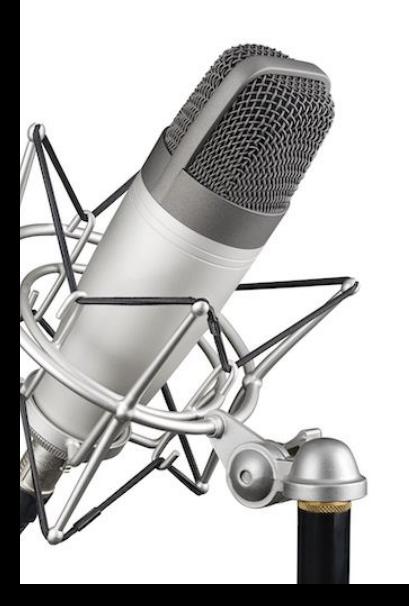

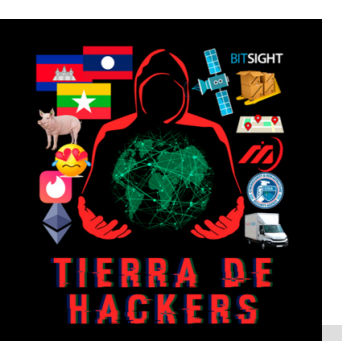

 $\blacktriangleright$ 

### 62. Estafadores estafados y MiCODUS GPS

Tierra de Hackers • By [Martin](https://podcasters.spotify.com/pod/show/tierradehackers/episodes/62--Estafadores-estafados-y-MiCODUS-GPS-e1moci2/a-a8dk0q1) Vigo y Alexis Porros • Aug 20, 2022

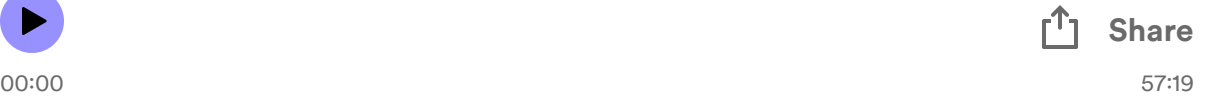

 $\bullet$ 

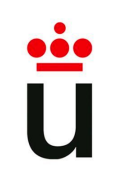

### **Veamos ejemplos**

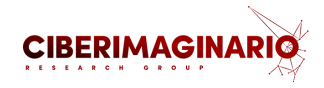

### **Ciencias Sociales y Jurídicas**

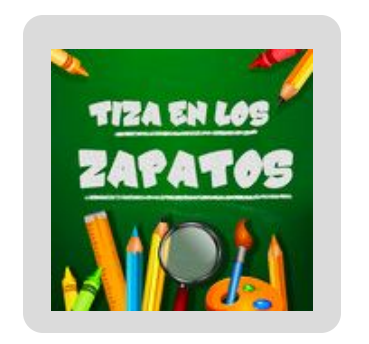

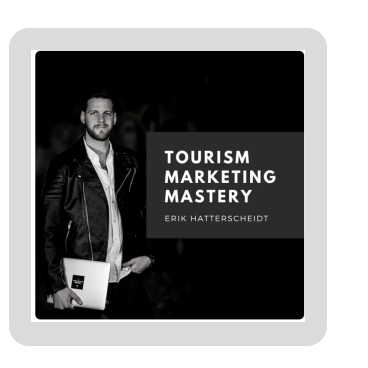

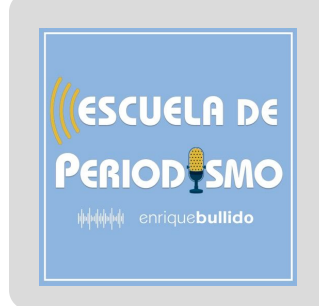

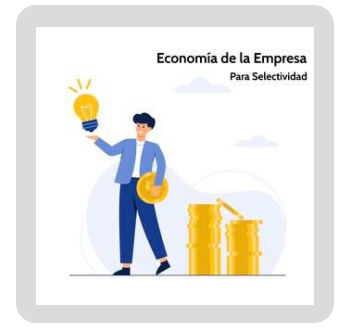

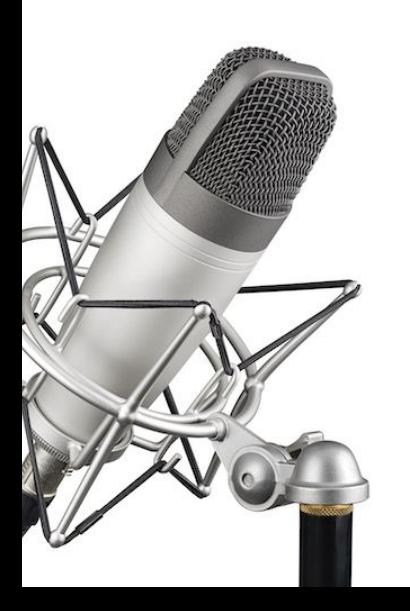

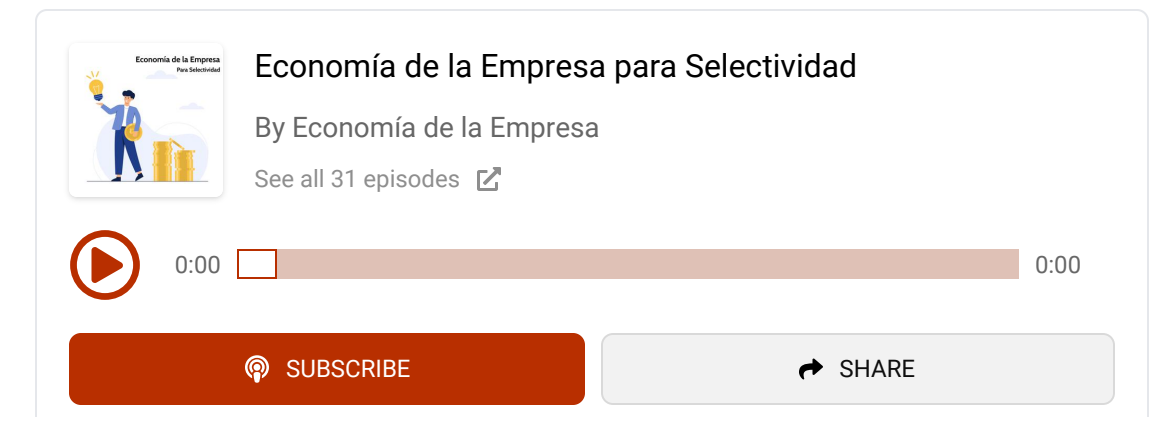

### **Buscando en portales y repositorios**

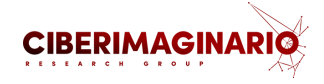

Revisa uno o varios de los siguientes repositorios de podcast para buscar podcast

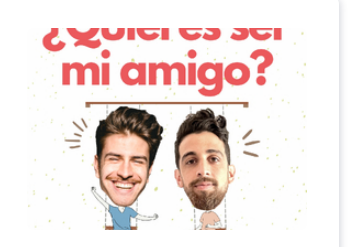

**La [plataforma](https://www.ivoox.com/) líder de podcast en español - iVoox**

Disfruta de miles de podcasts audiolibros y

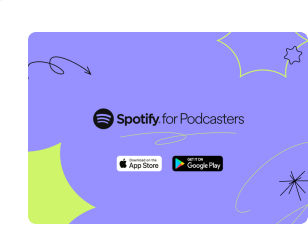

**Spotify for [Podcasters](https://podcasters.spotify.com/)**

You make podcasts. We make it easier for millions of people to find and listen

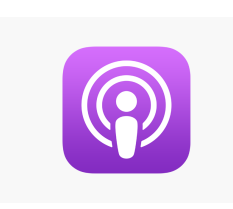

#### **Apple Podcasts**

Apple Podcasts features millions of shows, expert curation, personalized [recommendations](https://www.apple.com/apple-podcasts/) and

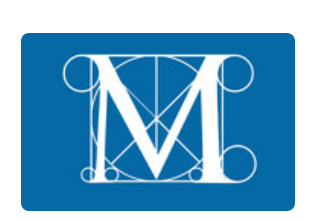

#### **[Podcasts](https://archive.org/details/podcasts)**

A great resource for podcasters: the Creative Commons Podcasting L l

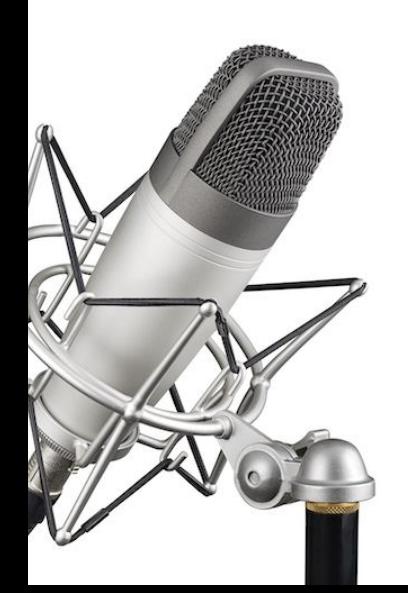

### **RADIO URJC**

#### **RADIO URJC**

Disfruta de miles de podcasts, [audiolibros](https://www.ivoox.com/escuchar-audios-radio-urjc_al_732842_1.html) y radios en el catálogo de di á d

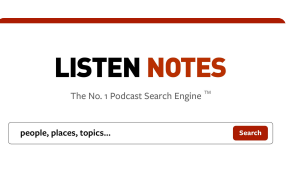

**Listen Notes: The best [podcast](https://www.listennotes.com/) search engine**

Oth b it /

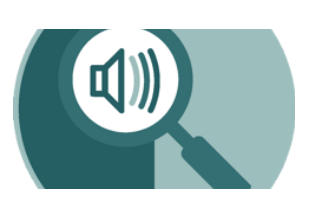

#### **[PodcastRE](https://podcastre.org/)**

PodcastRE PodcastRE is made possible in part by a Digital Humanities

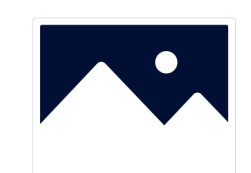

#### **[Podcastindex.org](https://podcastindex.org/)**

We do this by enabling developers to have access to an open categorized

#### **[ALEJANDRO CARBONELL](https://padlet.com/alejandrocrbnll)** + 122D

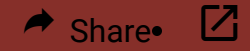

#### **Podcast**

¿Qué destacarías de los podcast que has escuchado?

#### H

#### Escuela de periodismo

Siempre hacen una breve presentación de quién habla y el programa que estamos escuchando mientras vamos escuchando la música de inicio…

En este caso es sobre periodismo. Habla sobre la buena o mala formación en las facultados de periodismo, la utilidad de estudiarla, que es muy teórica y poco práctica…

### **Portales Podcasting 2.0**

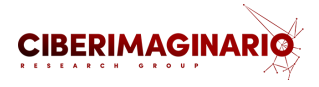

[Si deseas centrar la búsqueda en plataformas que cumplan el nuevo estándar Podcasting 2.0 puedes](https://github.com/Podcastindex-org/podcast-namespace/blob/main/podcasting2.0.md) consultar el listado publicado en Podcast Index

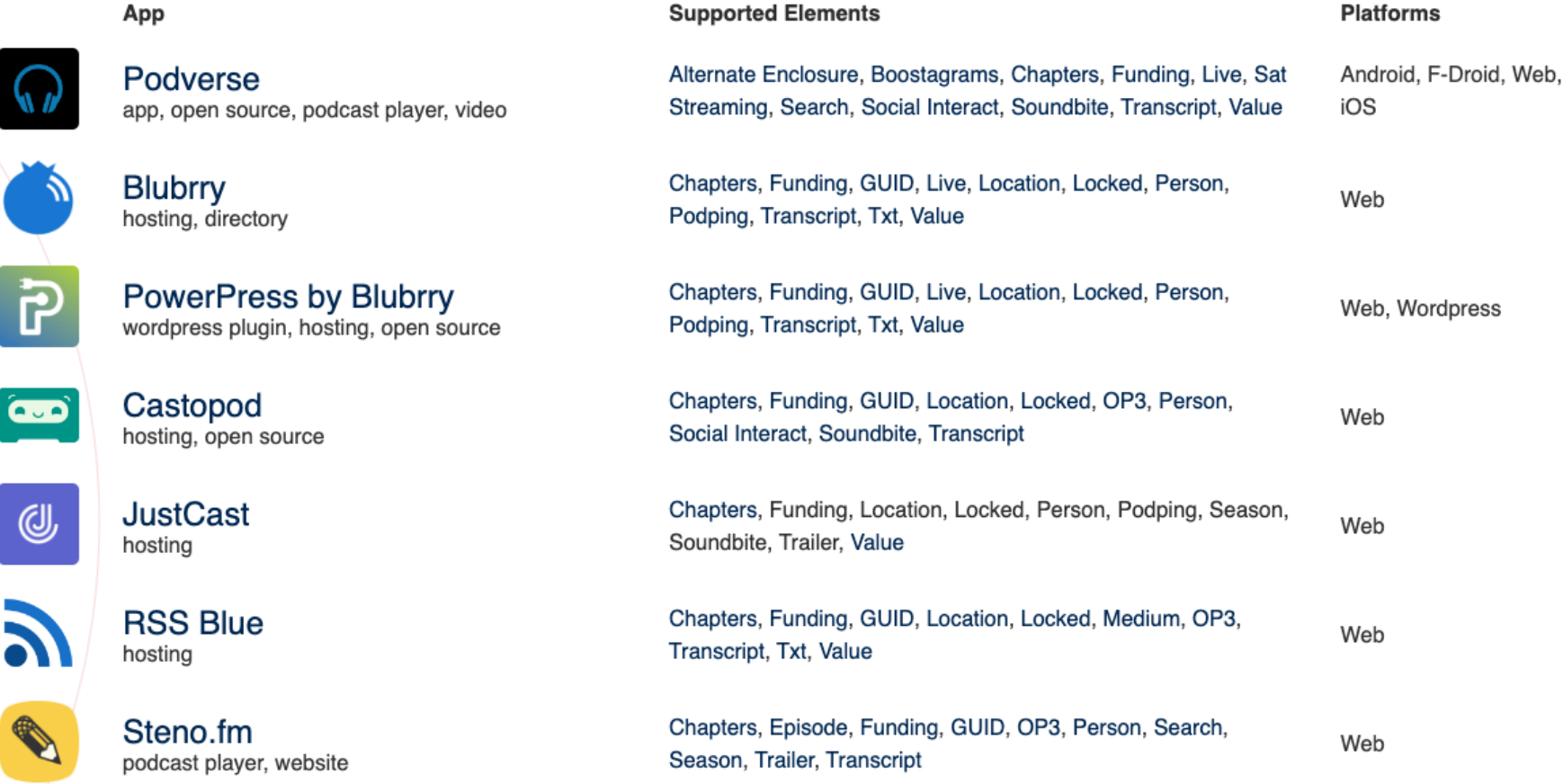

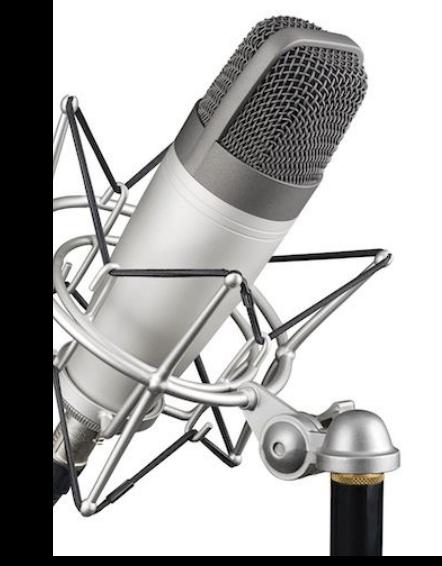

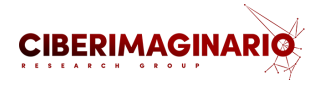

### **Podcast premiados**

Puedes buscar también en la web de los premios nacionales e internacionales de podcast que cuenta con categoría educativa

**Premios [Asociación](https://premios.asociacionpodcast.es/) Podcast - Web de los Premios de la Asociación Podcast**

null

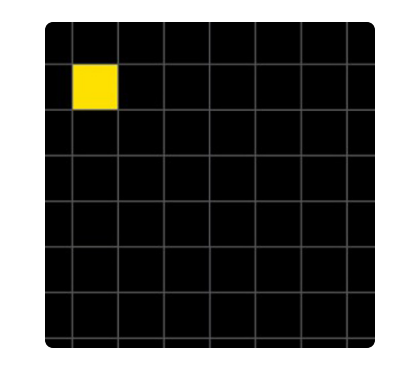

**Best Podcast**

Best podcast series or single episode that sets an industry...

[Webbyawards](https://www.webbyawards.com/winners/2016/mobile-sites-apps/features-categories/best-podcast/)

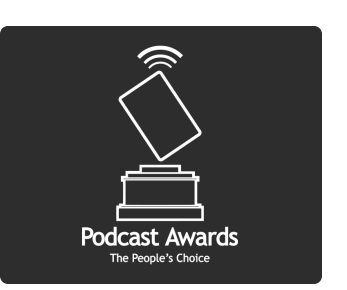

#### **Podcast Awards - The [People's](https://www.podcastawards.com/) Choice**

Honoring Podcasters Since 2005 Follow us on Twitter and be sure to use the #PCA22 Hashtag Join our new Facebook Group .2022 People's

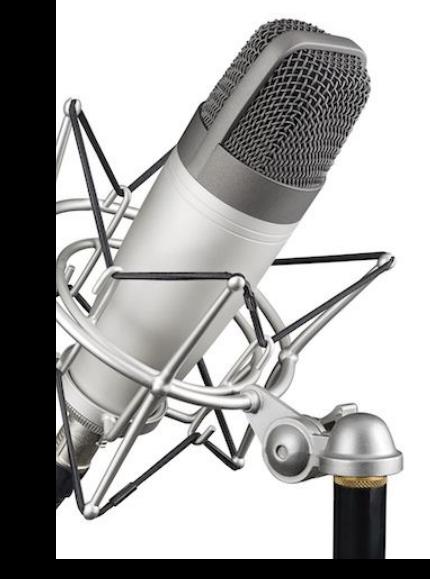

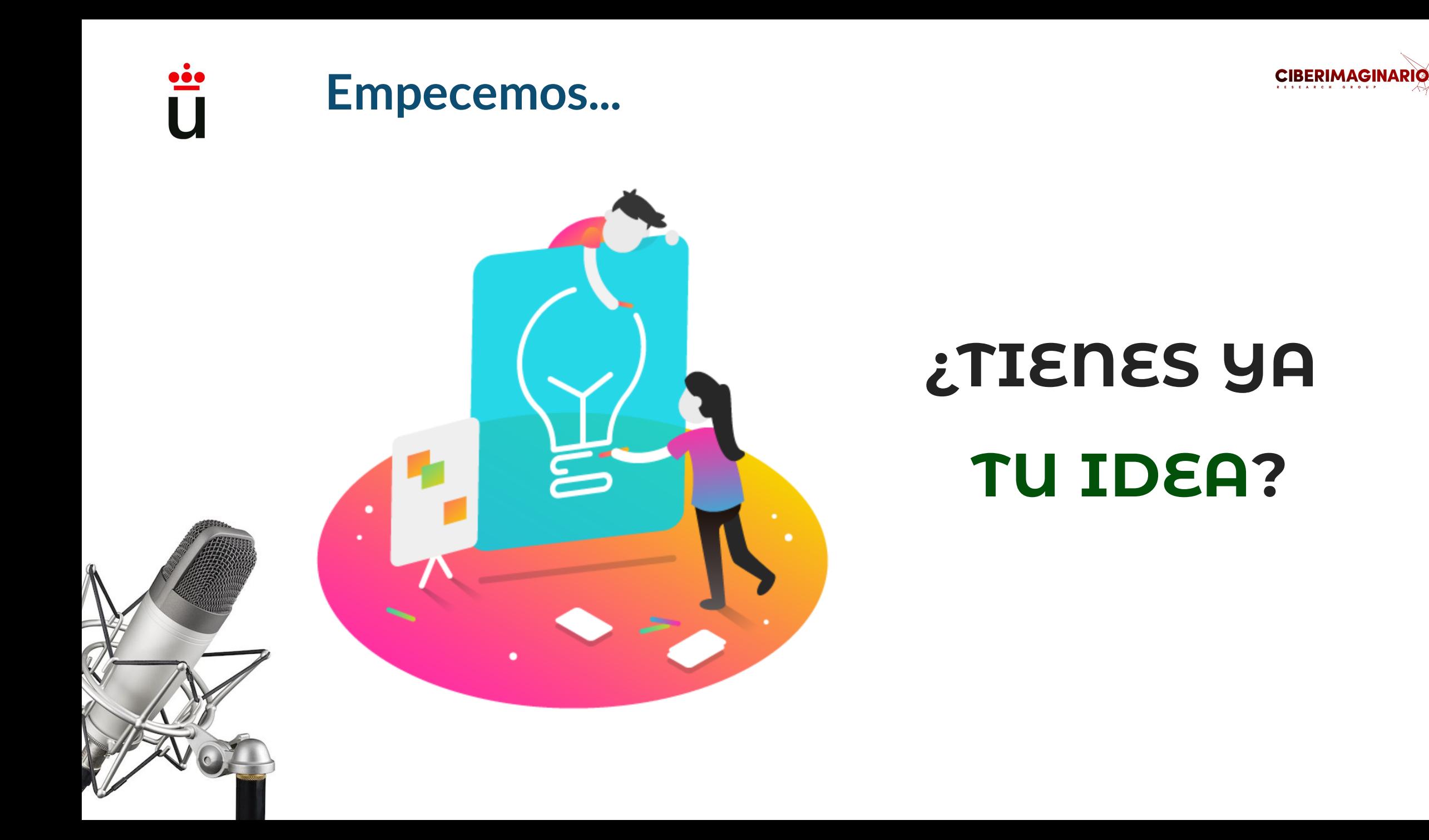

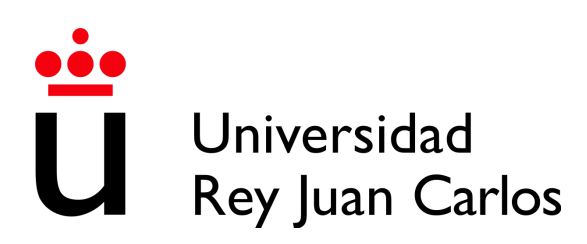

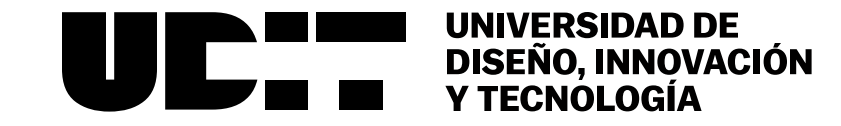

### Elaboración y uso del pódcast para la comunicación científica

**Alejandro Carbonell | Juan Romero Luis**

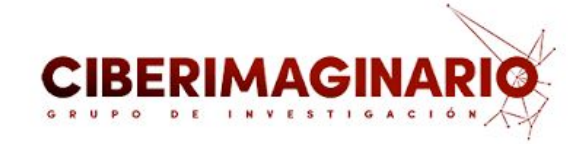

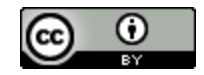

Elaboración y uso del podcast para la [comunicación](https://creativecommons.org/licenses/by/4.0/) científica por Manuel Gertrudix, Alejandro Carbonell y Juan Romero Luis se distribuye bajo una Licencia Creative Commons Atribución 4.0 Internacional.